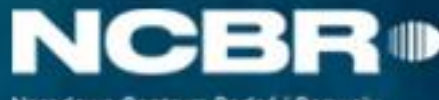

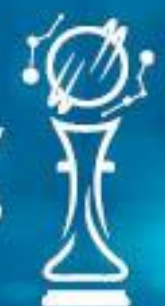

# **Program strategiczny**<br>HYDROSTRATEG

**Rządowy Program Strategiczny HYDROSTRATEG** "Innowacje dla gospodarki wodnej i żeglugi śródlądowej"

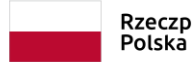

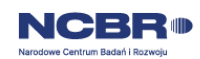

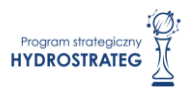

# **Instrukcja wypełniania**

# **wniosku o dofinansowanie projektu**

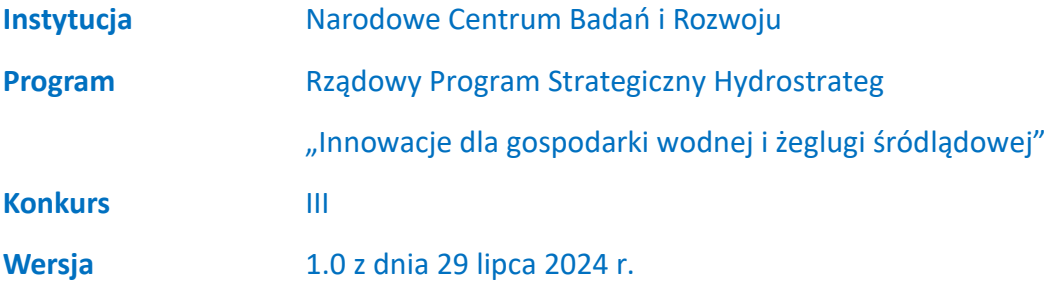

Z Instrukcji dowiesz się, jak przygotować wniosek o dofinansowanie projektu. Znajdziesz w niej wskazówki, jak wypełniać poszczególne pola wniosku, aby możliwa była ocena projektu. Zanim zaczniesz lekturę Instrukcji, sprawdź w Kryteriach oceny formalnej i merytorycznej, w jakim zakresie będziemy oceniać Twój projekt.

# *Spis treści*

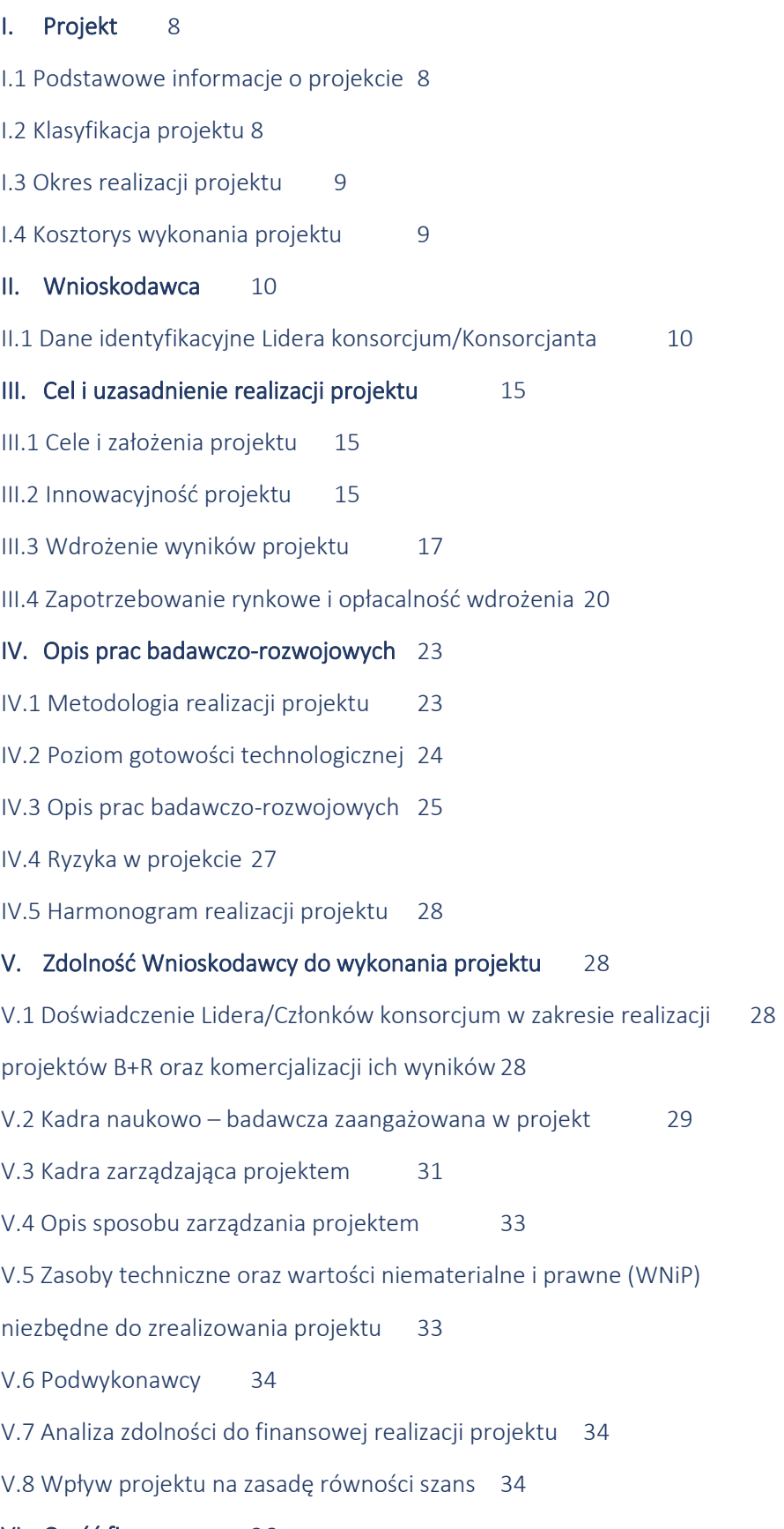

VI. [Część finansowa](#page-35-0) 36

[VI.1 Koszty realizacji projektu Lidera konsorcjum/Konsorcjanta](#page-35-1) 36

V[I.2 Budżet projektu](#page-42-0) - podsumowanie 43

#### VII. [Wskaźniki](#page-42-1) 43

- [VII.1 Wskaźniki produktu](#page-42-2) 43
- [VII.2 Wskaźniki rezultatu](#page-44-0) 45
- [VII.3 Wskaźniki wpływu](#page-45-0) 46
- VIII.[Oświadczenia](#page-46-0) 47
- IX. [Załączniki](#page-48-0) 49

# **ZANIM ZACZNIESZ WYPEŁNIAĆ WNIOSEK**

- **1.** Dla jednego projektu możesz złożyć tylko jeden wniosek.
- **2.** Wniosek przyjmujemy wyłącznie w wersji elektronicznej (składa się go za pomocą systemu informatycznego).
- **3.** Jeśli dane pole wypełnisz treściami niezwiązanymi z jego nagłówkiem (np. zamiast słów podasz "xxx" lub sformułowania: "do wypełnienia później"), nie uznamy tego za oczywistą omyłkę. W takim przypadku dopuszczamy możliwość poprawy maksymalnie 3 pól wniosku o dofinansowanie z wyłączeniem części *II. Wnioskodawca*. W przypadku większej ilości błędnie uzupełnionych pól możemy pozostawić wniosek bez rozpoznania.
- **4.** Do niektórych pól możesz dodać załączniki. Mogą one zawierać wyłącznie grafiki, ryciny, wykresy, wzory i tabele. Załącznik nie może przekraczać 2 stron A4.
- **5.** Nie możesz edytować strony tytułowej wniosku (generujemy ją automatycznie).
- **6.** Po złożeniu wniosku o dofinansowanie w kontaktach z nami posługuj się indywidualnym numerem swojego wniosku. Znajdziesz go na stronie tytułowej.
- **7.** Uzupełnij dane dla każdego konsorcjanta.
- **8.** W Instrukcji posługujemy się pojęciami badań podstawowych, badań przemysłowych, eksperymentalnych prac rozwojowych i prac przedwdrożeniowych – zdefiniowaliśmy je poniżej.
- **9.** Przed wypełnieniem wniosku zapoznaj się koniecznie z następującymi dokumentami:
	- Regulaminem konkursu,
	- Przewodnikiem kwalifikowalności kosztów,
	- Kryteriami oceny wstępnej i merytorycznej,
	- Instrukcją użytkownika systemu LSI.

# Odesłanie

*Wszystkie ważne dokumenty znajdziesz na stronie internetowej NCBR:*

*www.gov.pl/web/ncbr* 

**10.** Powyższe prace B+R definiowane są następująco:

• badania podstawowe - oznaczają prace eksperymentalne lub teoretyczne mające przede wszystkim na celu zdobywanie nowej wiedzy o podstawach zjawisk i obserwowalnych faktów bez nastawienia na bezpośrednie zastosowanie komercyjne;

- badania przemysłowe oznaczają badania planowane lub badania krytyczne mające na celu zdobycie nowej wiedzy i umiejętności celem opracowania nowych produktów, procesów lub usług lub mające na celu wprowadzenie znaczących ulepszeń do istniejących produktów, procesów lub usług, w tym produktów, procesów lub usług cyfrowych, w dowolnej dziedzinie, dowolnej branży lub dowolnym sektorze (w tym między innymi w branżach i technologiach cyfrowych, takich jak obliczenia superkomputerowe, technologie kwantowe, technologie blockchain, sztuczna inteligencja, cyberbezpieczeństwo, duże zbiory danych i technologie związane z chmurą). Badania przemysłowe uwzględniają tworzenie elementów składowych systemów złożonych i mogą obejmować budowę prototypów w środowisku laboratoryjnym lub środowisku interfejsu symulującego istniejące systemy, a także linii pilotażowych, kiedy są one konieczne do badań przemysłowych, a zwłaszcza uzyskania dowodu w przypadku technologii generycznych;
- eksperymentalne prace rozwojowe oznaczają zdobywanie, łączenie, kształtowanie i wykorzystywanie dostępnych aktualnie umiejętności i wiedzy oraz innych stosownych umiejętności i wiedzy w celu opracowania nowych lub ulepszonych produktów, procesów lub usług, w tym produktów, procesów lub usług cyfrowych, w dowolnej dziedzinie, dowolnej branży lub dowolnym sektorze (w tym między innymi w branżach i technologiach cyfrowych, takich jak obliczenia superkomputerowe, technologie kwantowe, technologie blockchain, sztuczna inteligencja, cyberbezpieczeństwo, duże zbiory danych i technologie związane z chmurą lub technologie przetwarzania brzegowego). Mogą one także obejmować np. czynności mające na celu pojęciowe definiowanie, planowanie oraz dokumentowanie nowych produktów, procesów lub usług. Eksperymentalne prace rozwojowe mogą obejmować opracowywanie prototypów, demonstracje, opracowywanie projektów pilotażowych, testowanie i walidację nowych lub ulepszonych produktów, procesów lub usług w otoczeniu stanowiącym model warunków rzeczywistego funkcjonowania, których głównym celem jest dalsze udoskonalenie techniczne produktów, procesów lub usług, których ostateczny kształt zasadniczo nie jest jeszcze określony. Mogą obejmować opracowywanie prototypów i projektów pilotażowych, które można wykorzystać do celów komercyjnych, w przypadku gdy prototyp lub projekt pilotażowy z konieczności jest produktem końcowym do wykorzystania do celów komercyjnych, a jego produkcja jest zbyt kosztowna, aby służył on jedynie do demonstracji i walidacji. Eksperymentalne prace rozwojowe nie obejmują rutynowych lub okresowych zmian wprowadzanych do istniejących produktów, linii produkcyjnych, procesów wytwórczych, usług oraz innych operacji w toku, nawet jeśli takie zmiany mają charakter ulepszeń;
- prace przedwdrożeniowe oznaczają działania, których celem jest przygotowanie do zastosowania w praktyce wyników badań podstawowych, badań przemysłowych i prac rozwojowych, obejmujące:
	- − badania społecznego i gospodarczego zapotrzebowania na produkt,
- − organizowanie krajowych i zagranicznych wizyt studyjnych pozwalających zebrać informacje na temat funkcjonujących dobrych praktyk,
- − organizowanie seminariów, konferencji oraz grup badawczych mających na celu opracowanie nowych rozwiązań,
- − opracowanie procedur związanych z wykorzystaniem przyszłego produktu będącego wynikiem badań naukowych lub prac rozwojowych,
- − pilotaż (wdrożenie) proponowanych w rezultatach projektu rozwiązań,
- − przygotowanie projektu stosownych regulacji prawnych,
- − uzyskanie certyfikatu zgodności upoważniającego do oznaczenia wyrobu znakiem zgodności z normą krajową lub ponadnarodową,
- − prowadzenie kampanii społecznych oraz organizowanie wydarzeń o charakterze medialnym mające na celu przekonanie opinii publicznej do proponowanych rozwiązań,
- − organizowanie spotkań z decydentami oraz instytucjami mającymi potencjał wdrożeniowy w celu przekonania do konkretnego rozwiązania.

# **SZCZEGÓŁOWA INSTRUKCJA WYPEŁNIANIA WNIOSKU**

# <span id="page-7-0"></span>**I. Projekt**

#### <span id="page-7-1"></span>**I.1 Podstawowe informacje o projekcie**

Tytuł projektu (limit znaków 350; PL i ENG) Tytuł powinien jak najbardziej oddawać ideę i cel projektu.

Akronim (limit znaków 10) Wpisz wybrany akronim projektu.

#### Streszczenie projektu (limit znaków 2 000, PL i ENG)

Opisz syntetycznie przedmiot projektu, sposób osiągnięcia jego celów, zadania, rezultaty i grupy docelowe.

Streszczenie powinno być jak najbardziej konkretne i precyzyjne, ponieważ na jego podstawie dobieramy ekspertów do oceny wniosku. Jeśli zdobędziesz dofinansowanie, streszczenie możemy też upowszechnić w trakcie i po zakończeniu realizacji projektu.

#### <span id="page-7-2"></span>**I.2 Klasyfikacja projektu**

#### **OECD**

Z listy wybierz dziedzinę OECD, której dotyczy projekt (wskaż najniższy poziom). Na tej podstawie dobieramy ekspertów do oceny projektu. Możesz wskazać dziedzinę dodatkową OECD (jest to nieobowiązkowe).

#### **NABS**

Z rozwijanej listy wybierz właściwy kod projektu (wskaż najniższy poziom).

#### PKD projektu

Z listy wybierz oznaczenie wskazujące rodzaj działalności, której dotyczy rozwiązanie planowane jako efekt projektu. Wybierz wartość na najniższym możliwym poziomie klasyfikacji PKD (odpowiednio z poziomu sekcji, działu, grupy, klasy, podklasy).

#### MAE

Z rozwijanej listy wybierz odpowiednią kategorię (wskaż najniższy poziom). Wybierz "nie dotyczy", jeśli kategorie MAE nie mają zastosowania.

#### Obszar tematyczny konkursu

Wskaż obszar Programu, w który wpisuje się Twój projekt.

#### Temat badawczy

W sytuacji, gdy projekt dotyczy więcej niż jednego tematu badawczego wybierz z listy rozwijanej główny temat, w który wpisuje się Twój projekt.

#### Słowa kluczowe (PL i ENG) (limit znaków: 50 każde z pól)

Podaj minimum 1 słowo, a maksymalnie 5 słów bezpośrednio związanych z przedmiotem projektu. Powinny one w jak najlepszy sposób charakteryzować projekt, ponieważ na ich podstawie dobieramy ekspertów do oceny. Używaj rzeczowników w mianowniku i wyłącznie powszechnie znanych skrótów.

# <span id="page-8-0"></span>**I.3 Okres realizacji projektu**

Podaj początkową i końcową datę realizacji projektu. System informatyczny LSI automatycznie wyliczy liczbę miesięcy, w ramach których będziesz realizować projekt.

#### DODATKOWA INFORMACJA

*Wyliczony okres realizacji projektu wpiszemy do umowy o dofinansowanie jako okres kwalifikowalności wydatków. Wpisz zatem do wniosku taki okres realizacji projektu, który uwzględnia czas potrzebny:*

- *• do rzeczowej realizacji projektu oraz*
- *• na poniesienie wszystkich zaplanowanych wydatków.*

*Możesz rozpocząć realizację projektu najwcześniej w dniu następującym po dniu złożenia wniosku o dofinansowanie*

#### Rozpoczęcie projektu to w szczególności:

- rozpoczęcie prac B+R,
- podpisanie umowy z dostawcą lub wykonawcą usług,
- dostawa towaru lub wykonanie usługi oraz samo rozpoczęcie świadczenia usługi,
- wpłata zaliczki lub zadatku na dostawę towaru lub wykonanie usługi.

Jeśli przed dniem złożenia wniosku podejmiesz którąś z wyżej wymienionych czynności, wszystkie wydatki w projekcie będą niekwalifikowalne.

Jeśli zlecasz usługi w projekcie zewnętrznemu podwykonawcy, przed złożeniem wniosku możesz:

- przeprowadzić i rozstrzygnąć procedurę wyboru zewnętrznego podwykonawcy (np. wystosować zapytanie ofertowe, odnotować wpływ oferty podwykonawcy, ocenić oferty);
	- zawrzeć umowę warunkową z osobą, która będzie zaangażowana do prac w projekcie;
	- zawrzeć umowę warunkową z podwykonawcą prac B+R;
	- podpisać listy intencyjne.

Czynności tych nie uznamy za rozpoczęcie projektu.

#### <span id="page-8-1"></span>**I.4 Kosztorys wykonania projektu**

Tabela generowana automatycznie na podstawie danych wprowadzonych w VI części wniosku.

# <span id="page-9-0"></span>**II.Wnioskodawca**

# <span id="page-9-1"></span>**II.1 Dane identyfikacyjne Lidera konsorcjum/Konsorcjanta**

#### Liczba wnioskodawców

Wskaż ile podmiotów będzie realizowało projekt.

#### Dane identyfikacyjne

Jakie informacje musisz podać?

- nazwa pełna zgodnie z KRS lub innym rejestrem;
- nazwa skrócona;
- nazwa podstawowej jednostki organizacyjnej np. wydział lub inna jednostka organizacyjna uczelni określona w statucie (jeśli dotyczy);
- adres siedziby zgodnie z rejestrem;
- adres do korespondencji jeśli jest inny niż adres siedziby, zaznacz właściwą opcję, a następnie uzupełnij pola;
- miejsce realizacji projektu określ miejsce realizacji projektu, w którym ponoszona będzie większość kosztów projektowych, poprzez podanie informacji dotyczących co najmniej województwa, powiatu, gminy poprzez wybranie jednej opcji z listy. W przypadku realizacji projektu w kilku lokalizacjach wskaż wszystkie.
- adres skrzynki ePUAP wpisz adres skrzynki przypisany do wnioskodawcy, a nie osoby fizycznej; zalecamy korzystanie z tej formy komunikacji, gdyż znacznie przyspieszy to czas przekazywania informacji;
- KRS/inny rejestr/nie dotyczy;
- NIP;
- REGON;
- PKD głównej działalności Wnioskodawcy wskaż przeważającą klasyfikację wg PKD zgodnie z dokumentem rejestrowym;
- forma prawna wybierz z listy formę działalności zgodną z danymi KRS lub CEIDG;
- forma własności wybierz z listy formę własności prowadzonej działalności. W przypadku formy mieszanej, wybierz przeważającą własność. Gdy nie da się wyodrębnić własności przeważającej, wskaż jedną z własności z najwyższym udziałem procentowym;
- typ wnioskodawcy zaznacz, czy wnioskodawca jest przedsiębiorstwem, jednostką naukową czy innym podmiotem. Wnioskodawca może należeć wyłącznie do jednej z tych kategorii.

#### DODATKOWA INFORMACJA

*Jeżeli nie jesteś przedsiębiorcą albo jednostką naukową tylko innym podmiotem w rozumieniu regulaminu konkursu, a projekt wpisuje się w twoją działalność gospodarczą, wybierz z listy rozwijanej "Przedsiębiorstwo".*

• status przedsiębiorstwa (nie dotyczy jednostki naukowej) – wybierz z listy status przedsiębiorstwa określony na dzień składania wniosku. Przy wybieraniu statusu możesz posłużyć się informacjami poniżej.

#### **Jak zakwalifikować przedsiębiorstwo?**

Dokładne określenie statusu przedsiębiorstwa wymaga analizy relacji partnerskich i powiązań pomiędzy przedsiębiorstwami.

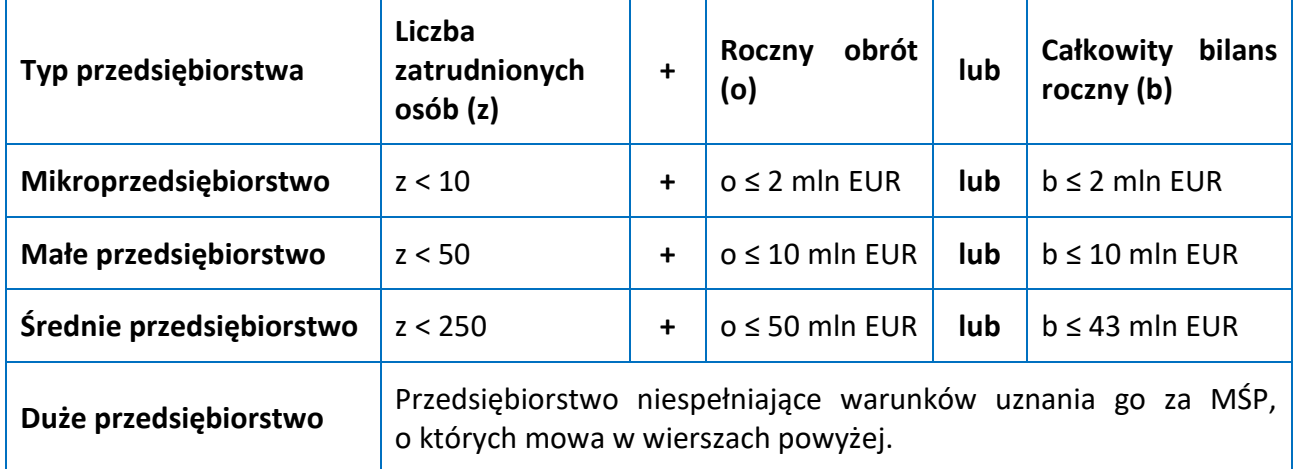

#### **Kiedy zmienia się status przedsiębiorstwa?**

Przedsiębiorstwo może stracić lub zyskać status MŚP, jeśli w dwóch kolejnych okresach obrachunkowych w dniu zamknięcia ksiąg rachunkowych wskaźniki danego przedsiębiorstwa przekraczają lub spadają poniżej progu zatrudnienia lub pułapu finansowego. Przedsiębiorstwo może stracić status MŚP, jeśli:

• przejęło je przedsiębiorstwo duże - oznacza to wpisanie się w definicję

- przedsiębiorstwa powiązanego albo partnerskiego,
- małe lub średnie przedsiębiorstwo przejęło mikroprzedsiębiorstwo oznacza to utratę statusu mikroprzedsiębiorstwa,
- średnie przedsiębiorstwo przejęło małe przedsiębiorstwo oznacza to utratę statusu małego przedsiębiorstwa.

W sytuacjach opisanych powyżej utrata statusu następuje w dniu przejęcia przedsiębiorstwa. Mechanizm ten działa również w sytuacji odwrotnej, tj. np. sprzedaży udziałów przez podmiot dominujący i zakończenia powiązań pomiędzy przedsiębiorstwami – w takim przypadku przedsiębiorstwo uzyskuje/odzyskuje status przedsiębiorstwa MŚP, o ile dane tego przedsiębiorstwa mieszczą się w progach określonych dla danej kategorii przedsiębiorstwa. Odesłanie

*Szczegółowe informacje na ten temat znajdziesz w "Poradniku dla użytkowników dotyczącym definicji MŚP", dostępnym na stronie NCBR.*

• osobę wskazaną do kontaktu - podaj dane osób wyznaczonych do kontaktu. Dla każdego Konsorcjanta możesz dodać dane **maksymalnie 2 osób**. Dla Lidera

konsorcjum obligatoryjnie musisz wskazać co najmniej 1 osobę. Powinny to być osoby dysponujące pełną wiedzą na temat projektu, zarówno w kwestiach związanych z samym wnioskiem, jak i późniejszą realizacją projektu.

• osobę upoważnioną do reprezentacji Wnioskodawcy - podaj dane osób upoważnionych do reprezentacji wnioskodawcy (każdego konsorcjanta), zgodnie z przepisami powszechnie obowiązującymi/z KRS/innym rejestrem. Możesz wskazać **maksymalnie 4 osoby.** Jeśli wskażesz inną osobę niż rejestr, załącz pełnomocnictwo do reprezentacji w formie pliku pdf:

- skan własnoręcznie podpisanego dokumentu (czytelny podpis lub pieczątka imienna), podpisany zgodnie z reprezentacją wskazaną w dokumencie rejestrowym (potwierdzony za zgodność z oryginałem kwalifikowanym podpisem elektronicznym) lub

- dokument z kwalifikowanym podpisem elektronicznym, podpisany zgodnie z reprezentacją wskazaną w dokumencie rejestrowym.

W przypadku gdy pełnomocnictwo jest wystawiane dla więcej niż jednej osoby, załącz skan dokumentów jako jeden plik pdf. Pełnomocnictwo powinno być co najmniej rodzajowe, tzn. powinno uprawniać do ubiegania się o dofinansowanie w ramach II konkursu HYDROSTRATEG. Wskazane byłoby pełnomocnictwo szczególne (do konkretnego wniosku o dofinansowanie), zawierające tytuł projektu.

#### Pomoc publiczna i pomoc de minimis (jeśli dotyczy)

Pola w tej części wniosku dotyczą wyłącznie przedsiębiorstw, powielane są dla każdego konsorcjanta będącego przedsiębiorstwem.

Zaznacz, o jaką pomoc się ubiegasz:

- pomoc publiczna na badania przemysłowe,
- pomoc publiczna na eksperymentalne prace rozwojowe,
- pomoc na prace przedwdrożeniowe pomoc *de minimis*,
- pomoc na prace przedwdrożeniowe usługi doradcze.

# DODATKOWA INFORMACJA

*Każdy konsorcjant obowiązkowo bierze udział w realizacji przynajmniej jednego zadania w projekcie w ramach badań podstawowych i/lub badań przemysłowych i/lub eksperymentalnych prac rozwojowych i/lub prac przedwdrożeniowych.* 

*Wnioskowana kwota powinna być zgodna z przepisami dotyczącymi pomocy publicznej przy zachowaniu limitów wynikających z rozporządzenia 651/2014 oraz rozporządzenia MNiSW, przedstawionych w poniższej tabeli.*

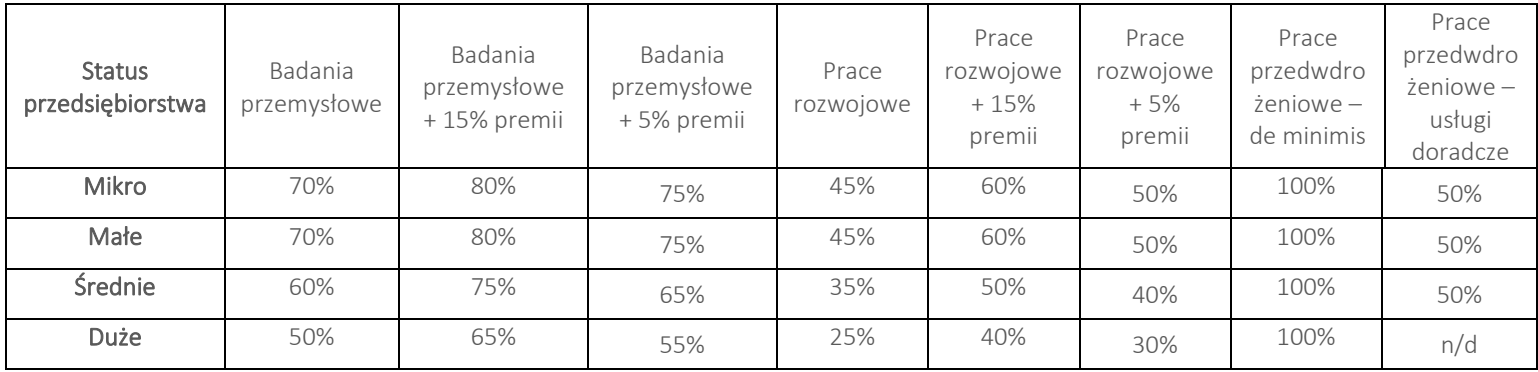

Należy pamiętać, że maksymalna wartość dofinansowania w zakresie pomocy *de minimis* nie może przekroczyć kwoty stanowiącej równowartość 300 000 euro - wartość brutto pomocy łącznie z brutto innej pomocy *de minimis*, udzielonej przedsiębiorcy i wszystkim przedsiębiorcom pozostającym z nim w jakimkolwiek stosunku prawnym, o którym mowa w art. 2 ust. 2 rozporządzenia nr 2023/2831, w okresie 3 lat.

#### **Rodzaje premii**

- 1) Jeśli zamierzasz skorzystać z **premii**, czyli podwyższyć intensywność pomocy publicznej na badania przemysłowe lub eksperymentalne prace rozwojowe o 15 punktów procentowych, zaznacz we wniosku właściwe pole wyboru. Możesz wybrać tylko jedną z wymienionych rodzajów premii na jednego przedsiębiorcę.
	- a) Premia z tytułu skutecznej współpracy w związku z realizacją projektu przez co najmniej dwa przedsiębiorstwa, z których przynajmniej jeden jest MŚP – złóż oświadczenie (zaznacz właściwe pole wyboru) o braku powiązania pomiędzy podmiotami realizującymi projekt. Z dokumentacji musi wynikać, że żadne z przedsiębiorstw realizujących projekt nie ponosi więcej niż 70 % kosztów kwalifikowalnych danej kategorii badań przemysłowych lub prac rozwojowych. Premia z tytułu skutecznej współpracy w związku z realizacją projektu między przedsiębiorstwem i co najmniej jedną jednostką naukową - jednostka naukowa musi ponosić co najmniej 10% kosztów kwalifikowalnych i mieć prawo do publikowania własnych wyników badań.
	- b) Premia za szerokie rozpowszechnianie wyników całego projektu zobowiązujesz się, że w okresie do 3 lat od zakończenia projektu wyniki badań przemysłowych i prac rozwojowych:

- zostaną zaprezentowane na co najmniej 3 konferencjach naukowych i technicznych, w tym co najmniej 1 o randze ogólnokrajowej lub - zostaną opublikowane w co najmniej 2 czasopismach naukowych lub technicznych (zawartych w wykazie czasopism opublikowanym przez MEiN, aktualnym na dzień przyjęcia artykułu do druku) lub powszechnie dostępnych bazach danych, zapewniających swobodny dostęp do uzyskanych wyników badań (surowych danych badawczych), lub

- zostaną w całości rozpowszechnione za pośrednictwem oprogramowania bezpłatnego lub oprogramowania z licencją otwartego dostępu.

Wystarczy wskazać jeden sposób rozpowszechniania wyników badań przemysłowych i eksperymentalnych prac rozwojowych.

- c) Premia z tytułu terminowego udostępniania wyników projektu chronionych prawami własności intelektualnej - złóż oświadczenie (zaznacz właściwe pole wyboru) - przedsiębiorstwo musi terminowo i po cenie rynkowej oraz na zasadzie braku wyłączności i braku dyskryminacji udostępnić wyniki projektu chronione prawami własności intelektualnej stronom umowy o Europejskim Obszarze.
- d) Premia z tytułu realizacji projektu w obszarze objętym pomocą projekt musi być realizowany na obszarze województw: kujawsko-pomorskiego, lubelskiego, lubuskiego, łódzkiego, małopolskiego, opolskiego, podkarpackiego, podlaskiego, pomorskiego, śląskiego, świętokrzyskiego, warmińsko-mazurskiego i zachodniopomorskiego lub regionu mazowieckiego regionalnego.
- 2) Jeśli zamierzasz skorzystać z **premii,** czyli podwyższyć intensywność pomocy publicznej na badania przemysłowe lub eksperymentalne prace rozwojowe o 5 punktów procentowych, zaznacz we wniosku właściwe pole wyboru.
	- a) Premia z tytułu realizacji projektu w obszarze objętym pomocą projekt musi być realizowany na obszarze województw dolnośląskiego i wielkopolskiego oraz regionu warszawskiego stołecznego na obszarach należących do gmin: Baranów, Błonie, Dąbrówka, Dobre, Góra Kalwaria, Grodzisk Mazowiecki, Jadów, Jaktorów, Kałuszyn, Kampinos, Kołbiel, Latowicz, Leoncin, Leszno, Mrozy, Nasielsk, Osieck, Prażmów, Serock, Siennica, Sobienie-Jeziory, Strachówka, Tarczyn, Tłuszcz, Zakroczym lub Żabia Wola.

#### **Premii określonych w pkt. 1 oraz 2 nie można łączyć ze sobą.**

W przypadku premii za lokalizację, gdy projekt realizowany jest w kilku miejscach, a każde z nich znajduje się na innym obszarze uprawnionym do zwiększenia intensywności pomocy publicznej, do wyliczenia wysokości pomocy stosuje się intensywność najniższą. Jeżeli większość kosztów projektu ponoszona będzie poza obszarami uprawnionymi do zwiększenia intensywności pomocy publicznej, zwiększenie intensywności nie przysługuje.

#### INFORMACJA PRAWNA

*Zgodnie z art. 2 pkt 90 rozporządzenia 651/2014 podwykonawstwa nie uważa się za skuteczną współpracę.* 

# DODATKOWA INFORMACJA

Œ

*Spełnienie warunków dotyczących premii będziemy kontrolować w okresie trwałości projektu.*

Wypełniając tę część wniosku, zwróć ponadto uwagę, że:

- MŚP może w ramach prac przedwdrożeniowych ponosić koszty kwalifikowalne podwykonawstwa w ramach pomocy *de minimis* lub pomocy publicznej na usługi doradcze.
- Wnioskodawcy nie będący przedsiębiorcą ani jednostką naukową mogą ubiegać się o dofinansowanie prac przedwdrożeniowych w wysokości 100% kosztów kwalifikowalnych, jeżeli realizują projekt w ramach swojej działalności niegospodarczej.

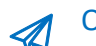

# Odesłanie

*Szczegółowe informacje dotyczące kosztów w projekcie znajdziesz w Przewodniku kwalifikowalności kosztów.*

# <span id="page-14-0"></span>**III. Cel i uzasadnienie realizacji projektu**

# <span id="page-14-1"></span>**III.1 Cele i założenia projektu**

#### Cele i założenia projektu (limit znaków: 16 000)

Przedstaw cel projektu oraz najważniejsze rezultaty, które planujesz osiągnąć w wyniku realizacji projektu. Opisz przesłanki stanowiące podstawę do podjęcia badań nad rozwiązaniem będącym przedmiotem projektu w kontekście aktualnego stanu wiedzy w obszarze dotyczącym projektu. Określ co będzie rezultatem końcowym realizacji projektu oraz wskaż jego najistotniejsze funkcjonalności.

W punkcie tym nie opisuj spodziewanych wyników poszczególnych prac badawczych, lecz ostateczne rezultaty całego projektu. Ponadto opisz najistotniejsze założenia projektu. Możesz dodać załącznik w formacie pdf**.**

#### Problem badawczy/technologiczny (limit znaków: 5 000)

Zidentyfikuj problem badawczy/technologiczny, którego dotyczą planowane w projekcie prace. Opisz problem badawczy/techniczny w kontekście określonej przez Ciebie potrzeby społecznej/ gospodarczej/ rynkowej. Rozwiązanie, które osiągniesz w wyniku realizacji badań przemysłowych i eksperymentalnych prac rozwojowych powinno stanowić o przewagach konkurencyjnych rezultatu projektu.

Możesz dodać załącznik w formacie pdf.

# <span id="page-14-2"></span>**III.2 Innowacyjność projektu**

#### **Rodzaj innowacyjności**

Określ rodzaj innowacji, którą przewidziałeś w projekcie (możliwe jest wybranie obu opcji):

- innowacja produktowa wprowadzenie na rynek nowego towaru, usługi lub znaczące ulepszenie oferowanych uprzednio towarów i usług w zakresie ich charakterystyk lub przeznaczenia,
- innowacja procesowa wprowadzenie do praktyki nowych lub znacząco ulepszonych metod produkcji lub dostaw.

#### **Poziom innowacyjności projektu**

Określ poziom (stopień) innowacyjności Twojego projektu (obligatoryjnie musisz wskazać jeden:

- innowacyjność na skalę europejską/światową;
- wielowymiarowa innowacyjność na skalę kraju (występują różne typy innowacyjności np. produktowa i procesowa);
- innowacyjność na skalę kraju;
- wielowymiarowa innowacyjność na skalę podmiotu wdrażającego;
- innowacyjność na skalę podmiotu wdrażającego.

#### Oczekiwany rezultat projektu (limit znaków 10 000)

Scharakteryzuj oczekiwany rezultat projektu oraz wskaż jego najważniejsze funkcjonalności. Opisz zapotrzebowanie na rozwiązanie będące rezultatem projektu. Wykaż, że zakładane rezultaty projektu są ukierunkowane na rozwiązanie konkretnego braku/ problemu/ niedoboru, dlatego mają szansę na zastosowanie w praktyce. Określ, w jaki sposób rezultaty projektu przyczynią się do zaspokojenia ww. potrzeb.

Możesz dodać załącznik w formacie pdf.

#### Opis innowacyjności rezultatów projektu (limit znaków 10 000)

Wykaż, że proponowany rezultat projektu charakteryzuje się nowością co najmniej w skali polskiego rynku, w kontekście posiadanych przez niego nowych cech, funkcjonalności, względem rozwiązań dostępnych obecnie na rynku. Opisz (jeśli dotyczy) najważniejsze właściwości rezultatu projektu, odróżniające go od rozwiązań konkurencyjnych lub substytucyjnych i decydujące o jego przewadze. Właściwości to określone cechy funkcjonalne, użytkowe, jakościowe lub inne cechy rezultatu projektu. W przypadku właściwości o charakterze technicznym, przedstaw dane w postaci liczbowej, np. określając spadek lub wzrost danej wartości w ujęciu procentowym lub nominalnym odnosząc się do poziomu wyjściowego. Uzasadnij również, na jakiej podstawie spodziewasz się osiągnąć określone wartości.

Możesz dodać załącznik w formacie pdf.

#### **Nowe cechy i funkcjonalności rezultatów projektu**

Wykaż najważniejsze cechy / korzyści / parametry techniczne rezultatu projektu, odróżniające go od produktów/usług/technologii konkurencyjnych lub substytucyjnych i decydujące o jego przewadze względem aktualnej oferty na rynku. Wpisz każdą cechę w osobnym wierszu. Limity znaków odnoszą się do pól w jednym wierszu.

Cecha/funkcjonalność rezultatu projektu (limit znaków 1 000) - wyjaśnij, na czym ta cecha polega i jakie jest jej znaczenie dla sukcesu rynkowego rezultatu projektu. Skup się wyłącznie na właściwościach istotnych, tj. takich, które mogą zdecydować o wyborze rezultatu projektu, kosztem produktów/usług/technologii konkurencyjnych.

# DODATKOWA INFORMACJA

*Właściwości to określone cechy funkcjonalne, użytkowe, jakościowe lub inne cechy tego rezultatu, w tym powodujące obniżenie ceny.* 

Cechy, które wybierzesz powinny wskazywać na unikatowe elementy rezultatów, które wyróżniają go spośród konkurencji oraz nawiązują do najważniejszych osiągnięć w projekcie (najważniejsze kamienie milowe). Nie wskazuj właściwości mało istotnych z punktu widzenia grupy docelowej oraz innowacyjności rezultatów projektu;

Korzyść/przewaga (limit znaków 2 000) – wskaż:

- poprzez jakie działania będzie osiągnięta wskazana cecha/funkcjonalność rezultatu projektu;
- jaki wpływ ta cecha będzie miała na rynek i na wnioskodawcę (element "korzyść") oraz
- czym ta cecha się wyróżnia, w stosunku do konkurencji (element "przewaga").

Parametry techniczne (limit znaków 3 000) - przedstaw zalety proponowanych rozwiązań w postaci adekwatnych danych w postaci liczbowej np. określając spadek lub wzrost danej wartości w ujęciu procentowym lub nominalnym odnosząc się do poziomu wyjściowego. Pokazanie parametrów w ujęciu liczbowym pozwoli wykazać różnice w stosunku do stanu obecnego i innowacyjny poziom rozwiązania oraz, jeśli to możliwe, odniesienie do rozwiązań konkurencyjnych. Uzasadnij również, na jakiej podstawie spodziewasz się osiągnąć określone wartości.

#### **Opis stanu wiedzy w zakresie dziedziny, której dotyczy projekt** (limit znaków 10 000)

Wskaż na podstawie baz publikacji naukowych, jaki jest aktualny stan wiedzy dotyczący danego zagadnienia. Opisz w jaki sposób Projekt wpisuje się w najnowsze trendy naukowe. Możesz dodać załącznik w formacie pdf.

# <span id="page-16-0"></span>**III.3 Wdrożenie wyników projektu**

#### Przewidywana data wdrożenia

Podaj przewidywaną datę wdrożenia wyników projektu, przy czym pamiętaj, że wdrożenie nie może nastąpić później niż trzy lata od zakończenia realizacji projektu.

#### Sposób wdrożenia wyników projektu

Wskaż formę wdrożenia wyników badań przemysłowych i eksperymentalnych prac rozwojowych (jeśli projekt przewiduje tylko te drugie). Zaznacz co najmniej jedno pole:

- wprowadzenie wyników do własnej działalności gospodarczej wnioskodawcy poprzez rozpoczęcie produkcji lub świadczenia usług na bazie uzyskanych wyników;
- udzielenie licencji (na zasadach rynkowych) na korzystanie z przysługujących wnioskodawcy praw do wyników w działalności gospodarczej prowadzonej przez inne przedsiębiorstwa (przedsiębiorstwo spoza konsorcjum);
- sprzedaż (na zasadach rynkowych) praw do wyników w celu wprowadzenia ich do działalności gospodarczej innego przedsiębiorstwa (przedsiębiorstwa spoza konsorcjum), z zastrzeżeniem, że za wdrożenie wyników nie uznaje się zbycia wyników w celu ich dalszej odsprzedaży;
- dla jednostek naukowych i innych podmiotów realizujących projekt w ramach swojej działalności niegospodarczej formą wdrożenia jest zastosowanie wyników projektu w praktyce.

Jeśli wdrożenie przyjmie postać:

• sprzedaży praw do wyników projektu w celu ich wdrożenia do działalności gospodarczej innego przedsiębiorstwa albo

• udzielenia licencji na korzystanie z ww. praw,

wnioskodawca (lub odpowiednio konsorcjanci) zapewni, że nabywca praw do wyników/licencjobiorca wykorzysta wyniki we własnej działalności gospodarczej, tj. W szczególności rozpocznie produkcję innowacyjnych produktów/ świadczenie usług/zastosuje nową technologię w prowadzonej działalności.

# Odesłanie

*Wymogi dotyczące wdrożenia oraz konsekwencje związane z brakiem wdrożenia wyników prac B+R szczegółowo określa wzór umowy o dofinansowanie. Zapoznaj się z nimi przed złożeniem wniosku.* 

#### Opis wdrożenia wyników projektu (limit znaków 10 000)

Określ, na czym wdrożenie będzie polegało.

Jeśli dotyczy – przedstaw zakładane:

- strumienie przychodów w jakiej formie nowy produkt/usługa/technologia zostanie zaoferowana odbiorcom na rynku;
- formy promocji i dystrybucji jakie narzędzia promocji przewidziano oraz jakimi kanałami będzie dystrybuowany nowy produkt/usługa/technologia;
- politykę cenową względem konkurencji.

#### Opisz:

- planowane działania niezbędne do wdrożenia rezultatów projektu (poza wymienionymi w części IV wniosku) (np. wykonanie oprzyrządowania produkcji);
- zasoby niezbędne do jego przeprowadzenia, tj. zasoby ludzkie oraz techniczne:
	- o którymi dysponujesz (jako wszyscy konsorcjanci) oraz
		- o które musisz pozyskać.

#### (∔ DODATKOWA INFORMACJA

*Koszty wdrożenia wyników prac B+R - koszty inwestycyjne, nie mogą być kosztami kwalifikowalnymi. Nie uwzględniaj zatem w budżecie projektu kosztów inwestycyjnych.*

#### Opis korzyści (społecznych/ekonomicznych/środowiskowych) wynikających z wdrożenia rezultatów projektu (limit znaków 6 000)

Wskaż dodatkowe korzyści społeczne/ekonomiczne/środowiskowe, które zostaną osiągnięte w wyniku wdrożenia wyników projektu (np. poprawa warunków życia społeczeństwa, projekcja spodziewanego przychodu oraz kosztów, związanych z wdrożeniem wyników projektu).

#### Ryzyka związane z wdrożeniem (limit znaków 6 000)

Przeprowadź analizę ryzyka dla skutecznego wdrożenia wyników projektu:

• pojawiających się ze strony konkurencji (wprowadzenie przez konkurentów tych samych, lepszych produktów/usług/technologii);

- dotyczących otoczenia prawno-administracyjnego (konieczne pozwolenia, decyzje, certyfikaty, etc. na etapie wdrożenia);
- wynikających z charakterystyki rynku docelowego/grup odbiorców.

Dla każdego ryzyka wskaż:

- prawdopodobieństwo z jakim dane ryzyko może wystąpić,
- wpływ na realizację projektu w przypadku jego wystąpienia,
- strategie postępowania z nim, zależnie od tego czy dane ryzyko jest szansą, czy też zagrożeniem.

# **PRZYKŁAD**

Możesz wykorzystać poniższe wskazówki dotyczące typów reakcji na poszczególne ryzyka. W stosunku do zagrożeń najczęściej stosuje się poniższe typy reakcji:

- $\bullet$  unikanie eliminacia zagrożeń poprzez zmianę części lub całości projektu,
- redukcja podjęcie działań mających na celu obniżenia prawdopodobieństwa i/lub wpływu danego zagrożenia.

Mając do czynienia z szansami można skorzystać z poniższych typów reakcji:

- wykorzystanie podjęcie działań mających na celu doprowadzenie do urzeczywistnienia szansy,
- przybliżenie podjęcie działań mających na celu zwiększenie prawdopodobieństwa i/lub wpływ wystąpienia szansy.

W stosunku do zagrożeń jak i szans można wdrożyć:

- przeniesienie przeniesienie ryzyka na inny podmiot, na przykład poprzez outsourcing lub ubezpieczenie,
- współdzielenie strony biorące udział w projekcie w równym stopniu mogą zyskać lub stracić,
- akceptacja brak podejmowania działań przy równoczesnym monitorowaniu ryzyka,
- plan rezerwowy opracowanie planu awaryjnego, "planu B".

#### Planowana ochrona praw własności intelektualnej (limit znaków 4 000)

Opisz, czy przewidziano efektywny sposób ochrony własności intelektualnej, zabezpieczający przed skopiowaniem/nieuprawnionym wykorzystaniem wyników projektu (jeśli istnieje taka potrzeba). W szczególności opisz, w jaki sposób zamierzasz chronić własność intelektualną powstałą w wyniku realizacji projektu – czy powstaną zgłoszenia patentowe/wzory przemysłowe, jaka jest jego planowana polityka w tym zakresie.

Weź pod uwagę specyfikę projektu, o którego dofinansowanie się ubiegasz lub branży, w której prowadzisz działalność. Pamiętaj, że możliwe są też inne formy ochrony praw własności intelektualnej niż ochrona patentowa, np. prawa autorskie. Dla niektórych rozwiązań stosowanie ochrony patentowej może być niezasadne.

#### **DODATKOWA INFORMACJA**

*Jeśli rezultatem projektu będzie wynalazek, wzór użytkowy lub przemysłowy, prawo do uzyskania patentu na wynalazek albo prawa ochronnego na wzór użytkowy, jak również prawa z rejestracji wzoru przemysłowego przysługuje podmiotowi, któremu przyznane zostały środki finansowe na podstawie umowy o dofinansowanie projektu, chyba że umowa między Centrum, a podmiotem otrzymującym środki finansowe albo decyzja o przyznaniu środków stanowi inaczej (art. 32 ust. 1 ustawy o NCBR).*

#### Wykazanie braku barier we wdrożeniu wyników projektu oraz opis czystości patentowej (limit znaków 6 000)

Odnieś się w szczególności do następujących kwestii:

- Czy dysponujesz prawami własności intelektualnej, które są niezbędne do realizacji projektu i wdrożenia jego rezultatów? Czy dzielisz je z innymi podmiotami? Jeśli tak, z jakimi i na jakich zasadach? Kto stanie się właścicielem praw do wyników wypracowanych w trakcie projektu (zwróć uwagę m.in. na prawa autorskie twórców) i jak te prawa zostaną przeniesione na podmiot, który zamierza wdrożyć wyniki prac B+R we własnej działalności gospodarczej? Pytania odnieś do każdego konsorcjanta.
- Czy uprawdopodobniłeś, że brak jest dostępnych i objętych ochroną rozwiązań/ technologii/wyników prac B+R, których istnienie uniemożliwiałoby albo czyniło niezasadnym przeprowadzenie zaplanowanego wdrożenia wyników projektu tj. czy sprawdziłeś, że wdrożenie rezultatów projektu nie naruszy praw własności intelektualnej innego podmiotu oraz czy ochrona obecnie stosowana przez inne podmioty nie stoi na przeszkodzie wdrożeniu rezultatów Twojego projektu?

Opisz, jak zostanie uregulowana kwestia własności praw do wyników badań naukowych i prac rozwojowych oraz wskaż właściciela/właścicieli praw do wyników.

Zgodnie z zapisami w regulaminie konkursu prawa majątkowe do wyników prac B+R oraz powiązanych z nimi praw dostępu, będących rezultatem projektu, powstałych w zakresie finansowania projektu, przysługują konsorcjantowi, któremu przyznano dofinansowanie, na zasadach określonych w Umowie o dofinansowanie.

# **F)** DODATKOWA INFORMACJA

*Podział praw do wyników badań przemysłowych i eksperymentalnych prac rozwojowych powinien być zgodny z regułami obowiązującymi w konkursie i postanowieniami umowy o dofinansowanie projektu, w szczególności nie może prowadzić do naruszenia zasad pomocy publicznej.* 

*Zwróć uwagę na poniższą regułę:* 

- *wszelkie prawa własności intelektualnej powstałe w wyniku projektu oraz powiązane prawa dostępu przysługują konsorcjantowi, któremu przyznano dofinansowanie na zasadach określonych w umowie o dofinasowanie projektu, umowy zawarte z podwykonawcami nie mogą naruszać tej reguły,*
- *przekazanie praw majątkowych do wyników projektu pomiędzy konsorcjantami następuje za wynagrodzeniem odpowiadającym wartości rynkowej tych praw,*
- *do własności majątkowych praw autorskich powstałych w wyniku realizacji Projektu stosuje się przepisy ustawy o prawie autorskim i prawach pokrewnych.*

# <span id="page-19-0"></span>**III.4 Zapotrzebowanie rynkowe i opłacalność wdrożenia**

#### **Analiza rynku**

#### Zapotrzebowanie rynkowe na wyniki projektu (limit znaków 10 000)

Opisz potrzebę rynku, na którą odpowiada rezultat projektu. Wykaż, że opracowywany produkt/ usługa/technologia rozwiąże konkretny problem (brak, niedobór) występujący na rynku, przez co ma szansę na zastosowanie w praktyce gospodarczej. Wyjaśnij również, w jaki sposób rezultat projektu przyczyni się do zaspokojenia tej potrzeby. Jeśli w efekcie projektu powstanie tzw. innowacja przełomowa, określ, jakie potrzeby kreuje rezultat projektu. Możesz dodać załącznik w formacie pdf

#### DODATKOWA INFORMACJA

*Innowacja przełomowa to innowacja, w przypadku której dopiero pojawia się koncepcja kształtowania i tworzenia rynku i gdzie nie ma możliwości dokładnego określenia zapotrzebowania rynkowego, a opłacalność wdrożenia jest prognostyczna.*

#### Charakterystyka rynku docelowego (limit znaków 10 000)

Wskaż główne grupy odbiorców rezultatu projektu. Scharakteryzuj je, odnosząc się do takich ich cech, które mają istotne znaczenie dla sukcesu rynkowego rezultatu projektu. W szczególności odnieś się do ich wielkości/liczebności, potrzeb, oczekiwań, preferencji, możliwości. Grupę docelową scharakteryzuj w jak najwęższym ujęciu. Koncentruj się na potrzebach odbiorców bezpośrednio zainteresowanych danym produktem/ usługą/ technologią. Nie prezentuj informacji ogólnikowych, traktujących grupę docelową zbyt szeroko - panel może uznać je za niewystarczające. Przedstaw założenia dotyczące poziomu zainteresowania nowym produktem wśród potencjalnych odbiorców, tj. oszacuj wielkość i charakter popytu oraz wskaż zakładaną liczebność grupy docelowej, do której ostatecznie planujesz dotrzeć ze swoją nową ofertą. Zaprezentuj spodziewane zmiany popytu w czasie oraz tempo tych zmian (nowe trendy). Prezentując analizę rynku i popytu odnieś się do obiektywnych danych dostępnych w publikacjach zawierających dane statystyczne oraz, w miarę możliwości, w badaniach marketingowych przeprowadzonych przez wyspecjalizowane podmioty. Podaj źródło przytaczanych danych (autor, tytuł, rok publikacji). Nie przytaczaj opinii subiektywnych, opartych na przeczuciu, niemiarodajnych i nieweryfikowalnych.

Możesz dodać załącznik w formacie pdf

#### Konkurencja (limit znaków 10 000)

Przedstaw głównych konkurentów na rynku docelowym oraz oferowane przez nich produkty/ usługi/technologie. Mogą one być dopiero opracowywane lub już występują na rynku i spełniają funkcję podobną do zakładanej roli rezultatu projektu. Mogą one być np. skierowane do podobnej grupy odbiorców i zaspokajają podobne potrzeby (w odniesieniu do konkretnych cech i funkcjonalności rezultatu projektu wskazanych we wniosku). Jeśli nie identyfikujesz bezpośredniej konkurencji, odnieś się do podmiotów oferujących produkty/ usługi/ technologie posiadające choćby częściowo te same funkcjonalności (produkty/ usługi/ technologie substytucyjne). Określ, w jakim stopniu rynek jest obecnie nasycony konkurencyjnymi lub substytucyjnymi produktami/usługami/technologiami. W opisie uwzględnij również prawdopodobieństwo pojawienia się nowych podmiotów mogących stanowić konkurencję dla Ciebie w kontekście rezultatu projektu.

Możesz dodać załącznik w formacie pdf

#### **Analiza opłacalności wdrożenia**

Wskaż, za jaki okres przedstawiasz dane w tabeli – pola: Dane za okres od $^1$ : ... do: .... Dane w tabeli dla kolumn 1-5 podaj łącznie dla okresu 5 lat od zakończenia projektu. Weź jednak pod uwagę, że w przypadku niektórych branż wygenerowanie zysku w okresie 5 lat

<sup>1</sup> Od dnia następującego po dniu zakończenia realizacji projektu

może być nierealne ze względu na specyficzne uwarunkowania (opisz je w uzasadnieniu). W takim przypadku podaj w tabeli zagregowane dane dla wybranego okresu – do momentu wygenerowania zysku. W przypadku, gdy analiza opłacalności dotyczy zarówno innowacji produktowej jak i procesowej, w kolumnach 1-5 podaj sumę uśrednionych wartości dla obu rodzajów innowacji. W załączniku przedstaw szczegółowe wyliczenia dla tych wartości. Uzupełnij dane w tabeli:

- 1. wielkość sprzedaży (szt.) podaj przewidywaną wielkość sprzedaży produktów powstałych na bazie wyników projektu;
- 2. koszt zmienny wytworzenia (PLN/szt.) podaj przewidywany koszt zmienny wytworzenia jednej sztuki, łącznie z ewentualnymi kosztami outsourcingu produkcji (jeśli dotyczy) uwzględniający wszystkie koszty (również pośrednie);
- 3. Koszty stałe związane z wdrożeniem projektu (PLN) podaj przewidywane koszty stałe przygotowania do wdrożenia wyników projektu np. koszty administracji, marketingu, uzyskania certyfikatów, kosztów usług obcych i inne nieujęte w kosztach kwalifikowalnych projektu;
- 4. Cena sprzedaży (PLN/szt.) podaj przewidywaną cenę sprzedaży jednej sztuki;
- 5. Przychód z pozostałych form komercjalizacji (PLN) podaj przychód z form wdrożenia innych niż rozpoczęcie produkcji lub świadczenia usług na bazie uzyskanych rezultatów projektu. W przypadku, gdy rezultaty projektu zostaną wdrożone w działalności własnej konsorcjanta będącego przedsiębiorcą (usprawnienia/ oszczędności procesowe), podaj przewidywaną kwotę oszczędności.
- 6. Koszt realizacji projektu podaj koszty całkowite projektu, w tym wnioskowane dofinansowanie, wkład własny konsorcjantów oraz koszty niewykazane w budżecie projektu, poniesione w okresie realizacji projektu.
- 7. Przewidywany zysk pole uzupełnia się automatycznie na podstawie wartości wpisanych w tabeli  $(1^*4) + 5 - (1^*2) - 6 - 3$

Jeśli wybierzesz formę wdrożenia "wprowadzenie wyników projektu do własnej działalności gospodarczej poprzez rozpoczęcie produkcji lub świadczenia usług na bazie uzyskanych wyników " lub zastosowanie wyników w praktyce i wskażesz jako kluczową innowację produktową, wypełnij kolumny 1, 2, 3, 4, 6 (system blokuje pole 5).

Jeśli wybierzesz jedną z następujących form wdrożenia:

- udzielenie licencji (na zasadach rynkowych) na korzystanie z przysługujących wnioskodawcy praw do wyników projektu w działalności gospodarczej prowadzonej przez inne przedsiębiorstwa (przedsiębiorstwo spoza konsorcjum)
- sprzedaż (na zasadach rynkowych) praw do wyników projektu w celu wprowadzenia ich do działalności gospodarczej innego przedsiębiorstwa (przedsiębiorstwa spoza konsorcjum), z zastrzeżeniem, że za wdrożenie wyników nie uznaje się zbycia tych wyników w celu ich dalszej odsprzedaży
- wprowadzenie wyników projektu do własnej działalności gospodarczej poprzez rozpoczęcie produkcji lub świadczenia usług na bazie uzyskanych wyników lub zastosowanie wyników projektu w praktyce i wskażesz jako kluczową innowację procesową

wypełnij kolumny: 5, 7, (system blokuje pola 3, 4 i 6).

Jeśli wybierzesz jednocześnie formy wdrożenia:

- wprowadzenie wyników projektu do własnej działalności gospodarczej poprzez rozpoczęcie produkcji lub świadczenia usług na bazie uzyskanych wyników lub zastosowanie wyników projektu w praktyce (i wskażesz jako kluczową innowację produktową) oraz
- udzielenie licencji (na zasadach rynkowych) na korzystanie z przysługujących wnioskodawcy praw do wyników projektu w działalności gospodarczej prowadzonej przez inne przedsiębiorstwa (przedsiębiorstwo spoza konsorcjum)

wszystkie kolumny będą aktywne.

Wszystkie wartości podawaj w kwotach netto bez VAT. Dane podane w tabeli powinny bazować na racjonalnych i realistycznych przesłankach. Podane koszty powinny być zgodne z polityką rachunkowości wnioskodawcy i obowiązującymi przepisami prawa.

#### **WAŻNE**

Jeśli sprzedaż wyników projektu obejmuje więcej niż jeden rodzaj produktu/usługi, w kolumnie 1, 2, 3, i 4 podaj sumę uśrednionych wartości dla wszystkich produktów/usług zbiorczo.

#### Uzasadnienie danych w tabeli (limit znaków 5 000)

Wskaż, jakie konkretnie założenia zostały przyjęte do kalkulacji przedstawionej w powyższej tabeli, np. jakie strumienie przychodów uwzględniono oraz w jakich proporcjach (jeśli uwzględniono więcej niż 1 strumień), a także jakie koszty zmienne oraz jakie koszty stałe wykazano. Pamiętaj, by dane dotyczące wielkości sprzedaży (pole 1) były skorelowane z informacjami nt. wielkości grupy docelowej, do której ostatecznie zamierzasz dotrzeć ze swoją ofertą, przedstawionymi w polu Charakterystyka rynku docelowego. Jeśli przedstawiasz analizę opłacalności wdrożenia uwzględniającą okres dłuższy niż 5 lat od zakończenia projektu do momentu wygenerowania zysku, uzasadnij, dlaczego nie jest możliwe osiągnięcie dodatniego wyniku z wdrożenia w perspektywie 5 lat od zakończenia projektu. Aby pokazać sposób wyliczenia uśrednionych danych w tabeli, w szczególności w przypadku planowanego wdrożenia więcej niż jednego rodzaju innowacji lub więcej niż jednego rodzaju produktu/usługi, dodaj załącznik (w formacie pdf lub xls) – maksymalnie 2 strony. Załącznik ten nie może zawierać opisów rozszerzających informacje wpisane w polu Uzasadnienie danych w tabeli.

Możesz dodać załącznik w formacie pdf lub xls.

# <span id="page-22-0"></span>**IV. Opis prac badawczo-rozwojowych**

# <span id="page-22-1"></span>**IV.1 Metodologia realizacji projektu**

#### Metodologia realizacji projektu (limit znaków 6 000)

Przedstaw metodologię realizacji prac badawczo-rozwojowych opisanych we wniosku, która doprowadzi do osiągnięcia zaplanowanych celów, z uwzględnieniem interdyscyplinarności prowadzonych badań, w stosunku do celów, zadań i rezultatów projektu. Możesz dodać załącznik w formacie pdf.

# <span id="page-23-0"></span>**IV.2 Poziom gotowości technologicznej**

#### Poziom TRL

Określ poziom gotowości technologicznej (TRL – technology readiness levels) początkowy i końcowy.

Opis prac zrealizowanych przed przystąpieniem do projektu i określających poziom TRL początkowego  (limit znaków 6 000)

Opisz prace zrealizowane przed przystąpieniem do projektu.

#### DODATKOWA INFORMACJA

*Poniżej znajduje się lista poziomów gotowości technologicznej. Dzięki niej możesz stwierdzić, na którym poziomie znajduje się technologia będąca przedmiotem projektu przed jego rozpoczęciem oraz na jakim poziomie znajdzie się ta technologia po zakończeniu realizacji prac B+R. Określenie początkowego TRL pozwala m.in. na wyeliminowanie z projektu badań podstawowych jeżeli nie są one niezbędne. Natomiast końcowy TRL informuje o tym, jak bardzo zaawansowany powinien być produkt w momencie zakończenia projektu oraz czy możliwe jest jego wdrożenie (komercjalizacja).*

*Poziom I — zaobserwowano i opisano podstawowe zasady danego zjawiska — najniższy poziom gotowości technologii, oznaczający rozpoczęcie badań naukowych w celu wykorzystania ich wyników w określonych branżach. Zalicza się do nich między innymi badania naukowe nad podstawowymi właściwościami technologii.* 

*Poziom II — określono koncepcję technologii lub jej przyszłe zastosowanie. Oznacza to rozpoczęcie procesu poszukiwania potencjalnego zastosowania technologii. Od momentu zaobserwowania podstawowych zasad opisujących nową technologię można postulować praktyczne jej zastosowanie, które jest oparte na przewidywaniach. Nie istnieje jeszcze żaden dowód lub szczegółowa analiza potwierdzająca przyjęte założenia.* 

*Poziom III — potwierdzono analitycznie i eksperymentalnie krytyczne funkcje lub koncepcje technologii. Oznacza to przeprowadzenie badań analitycznych i laboratoryjnych, mających na celu potwierdzenie przewidywań badań naukowych wybranych elementów technologii. Zalicza się do nich komponenty, które nie są jeszcze zintegrowane w całość lub też nie są reprezentatywne dla całej technologii.* 

*Poziom IV — zweryfikowano komponenty technologii lub podstawowe jej podsystemy w warunkach laboratoryjnych. Proces ten oznacza, że podstawowe komponenty technologii zostały zintegrowane. Zalicza się do nich zintegrowane "ad hoc" modele w laboratorium. Uzyskano ogólne odwzorowanie docelowego systemu w warunkach laboratoryjnych.* 

*Poziom V – zweryfikowano komponenty lub podstawowe podsystemy technologii w środowisku zbliżonym do rzeczywistego. Podstawowe komponenty technologii są zintegrowane z rzeczywistymi elementami wspomagającymi. Technologia może być przetestowana w symulowanych warunkach operacyjnych.* 

*Poziom VI – dokonano demonstracji prototypu lub modelu systemu albo podsystemu technologii w warunkach zbliżonych do rzeczywistych. Oznacza to, że przebadano reprezentatywny model lub prototyp systemu, który jest znacznie bardziej zaawansowany od badanego na poziomie V, w warunkach zbliżonych do rzeczywistych. Do badań na tym poziomie zalicza się badania prototypu w warunkach laboratoryjnych odwzorowujących z dużą wiernością warunki rzeczywiste lub w symulowanych warunkach operacyjnych.* 

*Poziom VII – dokonano demonstracji prototypu technologii w warunkach operacyjnych. Prototyp jest już prawie na poziomie systemu operacyjnego. Poziom ten reprezentuje znaczący postęp w odniesieniu do poziomu VI i wymaga zademonstrowania, że rozwijana technologia jest możliwa do zastosowania w warunkach operacyjnych. Do badań na tym poziomie zalicza się badania prototypów na tzw. platformach badawczych.* 

*Poziom VIII – zakończono badania i demonstrację ostatecznej formy technologii. Oznacza to, że potwierdzono, że docelowy poziom technologii został osiągnięty i technologia może być zastosowana w przewidywanych dla niej warunkach. Praktycznie poziom ten reprezentuje koniec demonstracji. Przykłady obejmują badania i ocenę systemów w celu potwierdzenia spełnienia założeń projektowych, włączając w to założenia odnoszące się do zabezpieczenia logistycznego i szkolenia.* 

*Poziom IX – sprawdzenie technologii w warunkach rzeczywistych odniosło zamierzony efekt. Wskazuje to, że demonstrowana technologia jest już w ostatecznej formie i może zostać zaimplementowana w docelowym systemie. Między innymi dotyczy to wykorzystania opracowanych systemów w warunkach rzeczywistych.*

# <span id="page-24-0"></span>**IV.3 Opis prac badawczo-rozwojowych**

# **BADANIA PODSTAWOWE/BADANIA PRZEMYSŁOWE/ EKSPERYMENTALNE PRACE ROZWOJOWE /PRACE PRZEDWDROŻENIOWE**

Przedstaw chronologiczny opis zaplanowanych prac badawczo-rozwojowych, których wykonanie jest niezbędne dla osiągnięcia celów projektu.

- Projekt musi obejmować co najmniej eksperymentalne prace rozwojowe wniosek, w którym ich nie przewidziano, nie będzie mógł zostać złożony (nie zostanie przyjęty przez system informatyczny LSI).
- Planowane prace **podziel na zadania** odrębnie dla badań podstawowych, badań przemysłowych, eksperymentalnych prac rozwojowych, prac przedwdrożeniowych, prac przedwdrożeniowych na usługi doradcze oraz prac przedwdrożeniowych pomoc de minimis.
- Zachowaj logiczny układ zadań i kolejności prowadzonych prac, ponieważ aspekt ten zostanie poddany ocenie.
- Zadanie nr 1 musi zakończyć się jako pierwsze.
- Zadania mogą być realizowane równolegle.
- Zadanie nie może być równe okresowi realizacji projektu.
- Przynajmniej jedno zadanie musi rozpoczynać się w pierwszym miesiącu trwania projektu.
- Przynajmniej jedno zadanie musi zakończyć się w ostatnim miesiącu trwania projektu.
- Jedno zadanie może być realizowane wyłącznie przez jednego z członków konsorcjum.
- Każdy z członków konsorcjum musi realizować przynajmniej jedno zadanie w projekcie.

W celu właściwego przypisania planowanych prac do badań podstawowych, badań przemysłowych, eksperymentalnych prac rozwojowych oraz prac przedwdrożeniowych zastosuj definicje wskazane we Wstępie *Instrukcji.* 

Dla każdego zadania wskaż:

- Numer zadania wpisz numer zadania;
- Nazwę zadania (limit znaków 200);
- Wykonawcę zadania;
- Okres realizacji zadania (liczba miesięcy) musi mieścić się w okresie realizacji projektu, określonym w Regulaminie konkursu;
- Miesiąc rozpoczęcia zadania;
- Miesiąc zakończenia zadania;
- Cel realizacji zadania/ Problem do rozwiązania (limit znaków 3 000);

Możesz dodać załącznik w formacie pdf.

• Opis prac przewidzianych w ramach zadania (limit znaków 3 000).

#### Efekt końcowy zadania - kamień milowy

Zadania zdefiniuj w taki sposób, aby każde z nich kończyło się kamieniem milowym (np. produktem czy sparametryzowaną funkcjonalnością), na podstawie którego będzie możliwe podjęcie decyzji o kontynuacji/przerwaniu/modyfikacji projektu. Wskaż minimum 1 kamień milowy dla każdego zadania.

Dla każdego kamienia milowego wskaż:

- Nazwę kamienia milowego (limit znaków 200) jako kamień milowy możesz wskazać np. osiągnięcie określonych wyników badań, uzyskanie krytycznych funkcji, stworzenie kluczowych komponentów technologii, zakończenie testów, stworzenie linii pilotażowej, opracowanie modelu lub prototypu przyszłego urządzenia o określonych parametrach, zależnie od branży i specyfiki danego projektu. Wybieraj kamienie milowe **możliwe do skwantyfikowania (tj. mierzalne)**. Kamienie milowe powinny być właściwie zdefiniowane i odpowiadać rozwiązywanym w danym zadaniu problemom badawczym.
- Parametr (limit znaków 300) wskaż **mierzalny parametr** określający dany kamień milowy. Oczekiwane wartości parametrów powinny zakładać osiągnięcie danej wartości, przedziału lub poziomu maksymalnego/minimalnego. Parametry powinny umożliwiać obiektywną ocenę stopnia osiągnięcia zakładanych w danym etapie celów badawczych, a także świadczyć o postępach prac w projekcie.
- Opis wpływu nieosiągnięcia kamienia milowego (limit znaków 1 000) przedstaw, jaki byłby wpływ ewentualnego braku osiągnięcia danego kamienia milowego na zasadność kontynuacji/ przerwania/modyfikacji projektu.
- Czy jest to kluczowy kamień milowy? wskaż TAK lub NIE.
	- **- Kluczowy kamień milowy** to kamień milowy szczególnie istotny dla realizacji projektu, determinujący w największym stopniu jego dalszą realizację. Termin osiągnięcia kamienia milowego warunkuje jednocześnie termin złożenia raportu okresowego. Kluczowe kamienie milowe powinny zostać wskazane w taki sposób aby umożliwić jak najbardziej efektywne monitorowanie realizacji projektu.

Wprowadź informacje o każdym kamieniu milowym dla danego zadania.

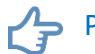

# PRZYKŁAD

Oto kilka przykładowych poprawnie sformułowanych kamieni milowych:

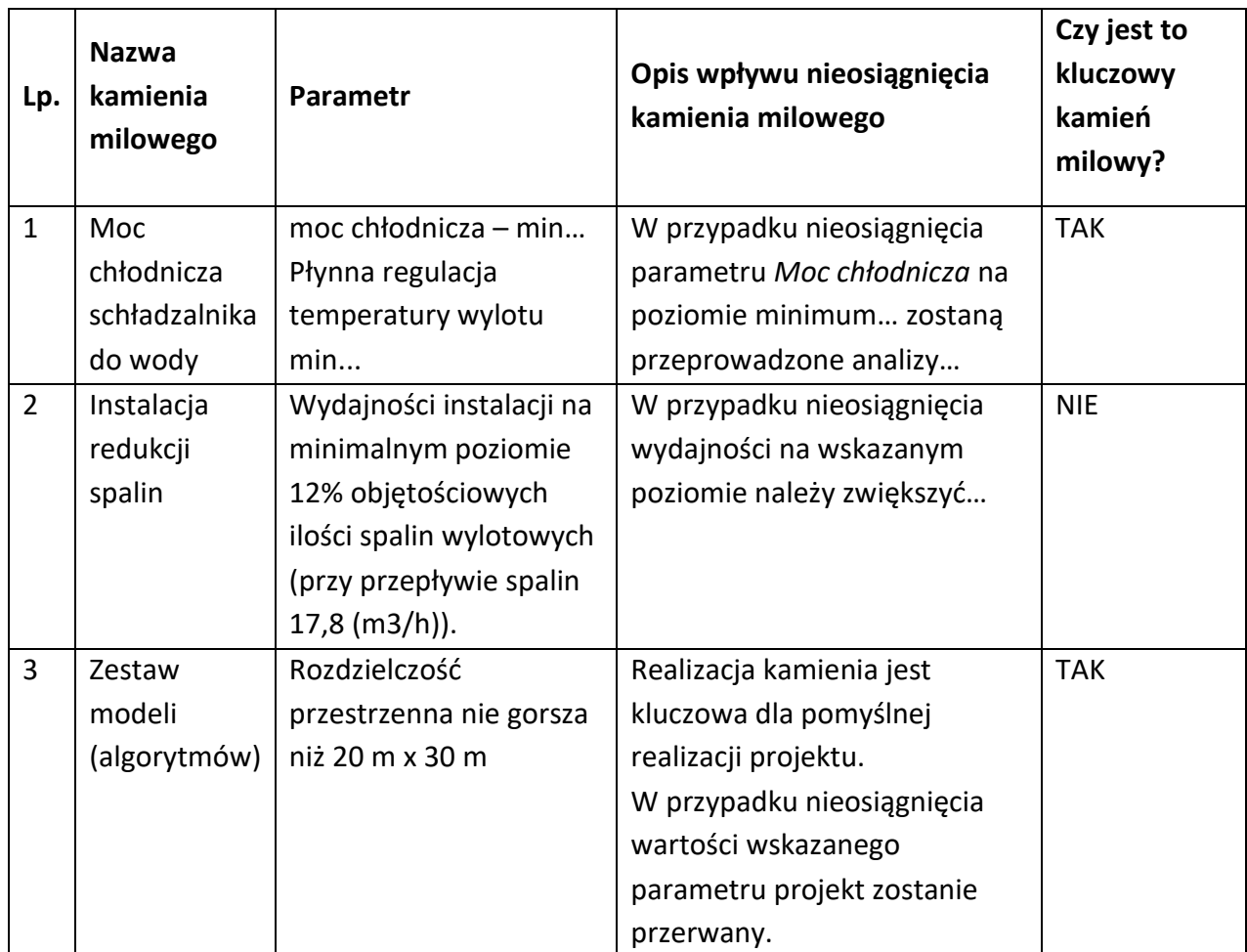

Koszty kwalifikowalne zadania – wskaż koszty kwalifikowalne prac zaplanowanych w ramach zadania. Suma kosztów kwalifikowalnych przypisanych do każdego z zadań powinna być zgodna z sumą kosztów kwalifikowalnych projektu wynikającą z Budżetu projektu oraz Kosztorysu wykonania projektu, odpowiednio dla poszczególnych rodzajów prac (np. kwota wszystkich zadań w ramach badań podstawowych, badań przemysłowych i eksperymentalnych prac rozwojowych powinna być zgodna z sumą kosztów kwalifikowalnych badań podstawowych, badań przemysłowych, eksperymentalnych prac rozwojowych wskazaną w Budżecie projektu oraz Kosztorysie wykonania projektu.

# <span id="page-26-0"></span>**IV.4 Ryzyka w projekcie**

#### Nazwa ryzyka/zagrożenia (limit znaków 500)

Wskaż główne ryzyka/zagrożenia, które mogą utrudnić/uniemożliwić osiągnięcie zakładanego efektu końcowego projektu, w szczególności:

- natury technologicznej co może przeszkodzić w zastosowaniu przyjętej koncepcji, z jakiego powodu przyjęta koncepcja może okazać się niewłaściwa;
- natury prawno-administracyjnej np. konieczność uzyskania wymaganych zgód, decyzji.

#### Wpływ na realizację projektu (limit znaków 3 000)

Dla każdego wykazanego ryzyka/zagrożenia wskaż wpływ na realizację projektu w przypadku jego wystąpienia;

#### Metody minimalizacji ryzyka (limit znaków 3 000)

Dla każdego wykazanego ryzyka/zagrożenia wskaż odpowiednie metody jego minimalizacji (zapobieganie, przeciwdziałanie, powstrzymywanie) lub neutralizacji (łagodzenie skutków).

#### <span id="page-27-0"></span>**IV.5 Harmonogram realizacji projektu**

Harmonogram realizacji projektu w formie wykresu Gantta system informatyczny LSI generuje

automatycznie na podstawie danych wprowadzonych w sekcji Zadania.

# <span id="page-27-1"></span>**V.Zdolność Wnioskodawcy do wykonania projektu**

# <span id="page-27-2"></span>**V.1 Doświadczenie Lidera/Członków konsorcjum w zakresie realizacji**

## <span id="page-27-3"></span>**projektów B+R oraz komercjalizacji ich wyników**

Opisz swój dorobek oraz dotychczasowe doświadczenie w komercjalizacji wyników projektów B+R, wskazując:

- czego te projekty dotyczyły,
- jaki był ich budżet,
- okres ich realizacji,
- w jakim charakterze wnioskodawca był w nie zaangażowany,
- jaki był zakres prac wykonywanych przez wnioskodawcę,
- czy prace zakończyły się sukcesem.

Wskaż dane również w odniesieniu do członków konsorcjum. (limit znaków 6 000)

Zasoby kadrowe (w tym administracyjne) Lidera/Członków konsorcjum (limit znaków 10 000) Opisz kluczowy personel badawczy i administracyjny niezbędny do prawidłowej realizacji projektu. Określ, czy obecnie dysponujesz adekwatnymi zasobami ludzkimi i finansowymi, zapleczem administracyjnym i infrastrukturą badawczą do przeprowadzenia prac zaplanowanych we wniosku. Wykaż, że zespół zarządzający, w szczególności kierownik zarządzający, posiada adekwatne doświadczenie, a role poszczególnych osób, zakres zadań i wymiar zaangażowania są optymalne oraz zapewniają właściwy monitoring i nadzór nad postępami w realizacji projektu i osiągnięcie zakładanego celu.

# <span id="page-28-0"></span>**V.2 Kadra naukowo – badawcza zaangażowana w projekt**

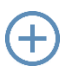

#### DODATKOWA INFORMACJA

*Musisz posiadać wszystkie kluczowe zasoby osobowe już na etapie składania wniosku o dofinansowanie.*

#### **Kierownik B+R i Kluczowy personel**

Podaj dane:

- kierownika B+R,
- kluczowego personelu B+R (maksymalnie 3 osób na każdego konsorcjanta)

zarówno aktualnie zatrudnionych w ramach umowy o pracę/umowy zlecenie/umowy o dzieło, jak i wybranych do zatrudnienia, tj. w przypadku których zawarto umowę warunkową o współpracy (promesy zatrudnienia/umowy przedwstępne).

Są to dane:

- imię (limit znaków 100),
- nazwisko (limit znaków 100),
- wykształcenie (limit znaków 50),
- tytuł naukowy/stopień naukowy (limit znaków 200) podanie danych o tytule naukowym/stopniu naukowym nie jest niezbędne dla oceny projektu,
- ORCID (jeśli dotyczy) (limit znaków 37) wskaż nr identyfikacyjny danej osoby jeśli taki posiada. Konto profilowe założone w bazach Scopus, Web of Science (ResearcherID) lub PBN można połączyć z identyfikatorem ORCID, tworząc spójną całość.

Jest to międzynarodowy system identyfikacji autorów prac naukowych. Składa się z 16 cyfr podzielonych na 4 części, zapisanych w formie HTTP URL (np. http://orcid.org/0000-0042-3766-2908). Poza krótkim opisem naukowca (biografia, słowa kluczowe, strona internetowa autora lub instytucji, identyfikatory w innych systemach), widzimy też wykaz jego publikacji, projektów i grantów.

- adres e-mail,
- nr telefonu,
- doświadczenie zawodowe (limit znaków 2 000), w tym szczególnie doświadczenie w realizacji prac B+R w obszarze, którego dotyczy projekt (w szczególności w okresie 5 lat przed złożeniem wniosku), np. doświadczenie w realizacji projektów (krajowych i międzynarodowych) obejmujących prace B+R, których efektem były wdrożenia wyników prac B+R do działalności gospodarczej, uzyskane patenty czy prawa ochronne na wzory użytkowe, lub inne zastosowania wyników prac B+R,

Dodatkowo dla kierownika B+R wskaż w ramach Wykazu realizowanych projektów dane dotyczące projektów (obligatoryjnie należy wskazać co najmniej 1 projekt):

- tytuł projektu (limit znaków 350),
- budżet (PLN) podaj całkowity budżet projektu,
- źródło finansowania (limit znaków 200) podaj, z jakiego źródła sfinansowany został projekt np. PO IR, PO IŚ, środki krajowe, środki własne etc.,
- okres realizacji podaj daty rozpoczęcia i zakończenia projektu,
- czy projekt był realizowany w ramach konsorcjum wybierz z listy rozwijanej TAK lub NIE,
- rolę w projekcie podaj rolę w projekcie np. kierownik projektu, kierownik badań, laborant etc. (limit znaków 500),
- główne efekty projektu podaj krótką informację o rezultatach projektu (limit znaków 500),
- najważniejsze publikacje naukowe związane z tematem projektu (limit znaków 500 na każdą publikację), podaj również informacje bibliograficzne (do 5 pozycji z ostatnich 10 lat). Aby dodać kolejną publikację wybierz przycisk "Dodaj kolejny",
- osiągnięcia w zakresie praw własności przemysłowej (limit znaków 2000),
- wymiar zaangażowania w projekcie (limit znaków 200) podaj, w których zadaniach dana osoba będzie zaangażowana w prace w ramach projektu, wymiar zaangażowania podaj w etatach np. 0,25 etatu przez cały okres realizacji projektu.

informację czy jest pracownikiem Lidera konsorcjum/Konsorcjanta, zatrudnionym na podstawie kodeksu pracy lub zaangażowanym na podstawie umowy zlecenie/o dzieło. W przypadku zaznaczenia NIE należy oświadczyć czy z kierownikiem B+R/członkiem kluczowego personelu została zawarta umowa warunkowa współpracy.

nazwę Lidera konsorcjum/Konsorcjanta (wybór z listy), którego pracownikiem jest odpowiednio kierownik B+R/członek kluczowego personelu, lub z którym kierownik B+R/członek kluczowego personelu zawarł umowę warunkową o współpracy.

#### DODATKOWA INFORMACJA

KONFLIKT INTERESÓW. Kierownik B+R oraz osoby wykonujące w zastępstwie jego obowiązki nie mogą być jednocześnie wykonawcami jakichkolwiek prac po stronie podwykonawcy, w tym nie mogą pozostawać w stosunku służbowym lub innej formie współpracy z podwykonawcą (dotyczy stosunku pracy, stosunków cywilnoprawnych lub innych form współpracy). Pozostały personel B+R nie może jednocześnie wykonywać tych samych prac w projekcie po stronie Wnioskodawcy oraz podwykonawcy.

#### **Pozostały personel B+R** (jeśli dotyczy) (limit znaków 3 000)

Podaj dane ewentualnych pozostałych znanych już członków zespołu (zarówno aktualnie zatrudnionych w ramach umowy o pracę/umowy zlecenie/umowy o dzieło, jak i wybranych do zatrudnienia, tj. w przypadku których zawarto umowy warunkowe o współpracy), takie jak: imię, nazwisko, wykształcenie, doświadczenie zawodowe, w tym szczególnie doświadczenie w realizacji prac B+R, ich wdrażaniu lub zarządzaniu projektami. W odniesieniu do każdej osoby określ jej rolę i wymiar zaangażowania w projekcie (np. 0,25 etatu przez cały okres realizacji projektu).

#### **Kadra B+R planowana do zaangażowania** (jeśli dotyczy) (limit znaków 3 000)

Określ wymagania wobec osób, których dopiero będziesz poszukiwać w celu zatrudnienia jako niezbędne, by uzupełnić obecnie posiadany zespół. Podaj m.in.: minimalny wymagany zakres wiedzy i doświadczenia, a także ich rolę i wymiar zaangażowania w projekcie.

# <span id="page-30-0"></span>**V.3 Kadra zarządzająca projektem**

Działania i decyzje podejmowane przez kadrę zarządzającą projektem mają kluczowe znaczenie dla optymalnego wykorzystania wyników prac B+R i w konsekwencji uzyskania przez wykonawcę jak największych korzyści i budowania przewag konkurencyjnych w stosunku do innych podmiotów. Kadra zarządzająca projektem powinna posiadać doświadczenie adekwatne do zakresu i rodzaju zaplanowanych prac. Podział ról, zakres zadań i wymiar zaangażowania poszczególnych osób powinny zapewnić właściwy monitoring i nadzór nad postępami w realizacji projektu i osiągniecie zakładanego celu.

#### DODATKOWA INFORMACJA

KONFLIKT INTERESÓW. Kierownik zarządzający projektem oraz osoby wykonujące w zastępstwie jego obowiązki nie mogą być jednocześnie wykonawcami jakichkolwiek prac po stronie podwykonawcy, w tym nie mogą pozostawać w stosunku służbowym lub innej formie współpracy z podwykonawcą (dotyczy stosunku pracy, stosunków cywilnoprawnych lub innych form współpracy). Pozostały personel do zarządzania projektem nie może jednocześnie wykonywać tych samych prac w projekcie po stronie Wnioskodawcy oraz podwykonawcy.

KOSZTY POŚREDNIE. Koszty dotyczące funkcji zarządczych, nadzorczych i koordynujących w ramach projektu są pokrywane z ryczałtu kosztów pośrednich.

#### **Kierownik zarządzający projektem**

Podaj dane osoby zarówno aktualnie zatrudnionej w ramach umowy o pracę/umowy zlecenie/umowy o dzieło, jak i wybranej do zatrudnienia, tj. w przypadku której zawarto umowę warunkową o współpracy (promesy zatrudnienia/umowy przedwstępne). Są to dane:

- imię (limit znaków 100),
- nazwisko (limit znaków 100),
- wykształcenie (limit znaków 50),
- tytuł naukowy/stopień naukowy (jeśli dotyczy) (limit znaków 200) podanie danych o tytule naukowym/stopniu naukowym nie jest niezbędne dla oceny projektu,
- numer ORCID (jeśli dotyczy) (limit znaków 37) wskaż nr identyfikacyjny danej osoby jeśli taki posiada. Konto profilowe założone w bazach Scopus, Web of Science (ResearcherID) lub PBN można połączyć z identyfikatorem ORCID, tworząc spójną całość.

Jest to międzynarodowy system identyfikacji autorów prac naukowych. Składa się z 16 cyfr podzielonych na 4 części, zapisanych w formie HTTP URL (np. http://orcid.org/0000-0042-3766-2908). Poza krótkim opisem naukowca (biografia, słowa kluczowe, strona internetowa autora lub instytucji, identyfikatory w innych systemach), widzimy też wykaz jego publikacji, projektów i grantów.

- adres e-mail,
- nr telefonu,
- doświadczenie zawodowe (limit znaków 2 000), w tym szczególnie doświadczenie w zarządzaniu projektami B+R lub wdrażaniu wyników prac B+R (w okresie 5 lat przed złożeniem wniosku).

Ponadto, w ramach Wykazu realizowanych projektów podaj:

- tytuł projektu (limit znaków 350),
- budżet (PLN) podaj całkowity budżet projektu,
- źródło finansowania (limit znaków 200) podaj, z jakiego źródła sfinansowany został projekt np. PO IR, PO IŚ, środki krajowe, środki własne etc.,
- okres realizacji podaj daty rozpoczęcia i zakończenia projektu,
- czy projekt był realizowany w ramach konsorcjum wybierz z listy rozwijanej TAK lub NIE,
- rolę w projekcie podaj rolę i zakres obowiązków w projekcie np. kierownik projektu, kierownik badań, laborant etc. (limit znaków 500),
- główne efekty projektu podaj krótką informację o rezultatach projektu (limit znaków 500),
- osiągnięcia w zakresie praw własności przemysłowej (limit znaków 2000),
- wymiar zaangażowania w projekcie (limit znaków 200) podaj, w których zadaniach dana osoba będzie zaangażowana w prace w ramach projektu, wymiar zaangażowania podaj w etatach np. 0,25 etatu przez cały okres realizacji projektu,

informację czy jest pracownikiem Lidera konsorcjum/Konsorcjanta, zatrudnionym na podstawie kodeksu pracy lub zaangażowanym na podstawie umowy zlecenie/o dzieło. W przypadku zaznaczenia NIE należy oświadczyć czy z kierownikiem zarządzającym projektem została zawarta umowa warunkowa współpracy.

nazwę Lidera konsorcjum/Konsorcjanta (wybór z listy), którego pracownikiem jest kierownik zarządzający projektem lub z którym zawarł umowę warunkową o współpracy.

#### **Kluczowy personel do zarządzania projektem**

Podaj dane kluczowego personelu (maksymalnie 3 osób na każdego konsorcjanta), zarówno osób aktualnie zatrudnionych w ramach umowy o pracę/umowy zlecenie/umowy o dzieło, jak i wybranych do zatrudnienia, tj. w przypadku których zawarto umowy warunkowe o współpracy (promesy zatrudnienia/umowy przedwstępne). Są to dane:

- imię (limit znaków 100),
- nazwisko (limit znaków 100),
- wykształcenie (limit znaków 50),
- tytuł naukowy/stopień naukowy (jeśli dotyczy) (limit znaków 200) podanie danych o tytule naukowym/stopniu naukowym nie jest niezbędne dla oceny projektu,
- doświadczenie zawodowe (limit znaków 2 000), w tym szczególnie doświadczenie w zarządzaniu projektami B+R lub wdrażaniu wyników prac B+R (w okresie 5 lat przed złożeniem wniosku),
- osiągnięcia w zakresie praw własności przemysłowej (limit znaków 2000),
- rola w projekcie (limit znaków 500),
- wymiar zaangażowania w projekcie (limit znaków 200) podaj, w których zadaniach dana osoba będzie zaangażowana w prace w ramach projektu, wymiar zaangażowania podaj w etatach np. 0,25 etatu przez cały okres realizacji projektu.

informację czy jest pracownikiem Lidera konsorcjum/Konsorcjanta, zatrudnionym na podstawie kodeksu pracy lub zaangażowanym na podstawie umowy zlecenie/o dzieło. W przypadku zaznaczenia NIE należy oświadczyć czy z członkiem kluczowego personelu do zarządzania projektem została zawarta umowa warunkowa współpracy.

nazwę Lidera konsorcjum/Konsorcjanta (wybór z listy), którego pracownikiem jest członek kluczowego personelu do zarządzania projektem lub z którym zawarł umowę warunkową o współpracy.

# <span id="page-32-0"></span>**V.4 Opis sposobu zarządzania projektem**

#### **Opis sposobu zarządzania projektem** (limit znaków 3 000)

Uzasadnij, że przyjęty przez Ciebie sposób zarządzania projektem jest optymalny i pozwala na podejmowanie kluczowych decyzji w sposób efektywny oraz zapewnia właściwy monitoring i nadzór nad postępami w realizacji Twojego projektu. Nie oczekujemy stosowania konkretnej metodyki. Jeśli jednak decydujesz się na zastosowanie określonych standardów, zwróć uwagę, aby podział ról w projekcie był spójny z przyjętą metodyką. Obowiązki kierownika B+R oraz kierownika zarządzającego może pełnić jedna osoba, o ile dopuszcza to wybrana przez Ciebie metodyka (np. w metodyce PRINCE2 nie można łączyć obu funkcji).

# <span id="page-32-1"></span>**V.5 Zasoby techniczne oraz wartości niematerialne i prawne (WNiP)**

#### <span id="page-32-2"></span>**niezbędne do zrealizowania projektu**

W kolejnych polach wskaż konkretne zasoby techniczne (aparatura naukowo-badawcza, pomieszczenia, przyrządy, maszyny) oraz wartości niematerialne i prawne (licencje, technologie, know-how, prawa własności intelektualnej) wykorzystywane w trakcie realizacji projektu.

#### **Dostęp do aparatury/infrastruktury niezbędnej do realizacji projektu**

W polu Zasób (limit znaków 500) wskaż jego nazwę oraz liczbę sztuk, a w przypadku drobnego wyposażenia, odnieś się do całych zestawów.

W polu Przeznaczenie zasobu (limit znaków 500) wskaż, do których prac badawczych dany zasób będzie wykorzystywany.

W polu Nr zadania z listy rozwijanej wybierz numer/numery zadań, w których dany zasób będzie wykorzystywany.

#### **Zasoby techniczne pozostające w dyspozycji Lidera konsorcjum/Konsorcjanta**

Wskaż zasoby techniczne, którymi dysponujesz na etapie aplikowania o dofinansowanie.

#### **Zasoby techniczne planowane do nabycia**

Wskaż zasoby techniczne, których pozyskanie zaplanowałeś w ramach realizacji projektu.

#### **WNiP niezbędne do zrealizowania projektu**

W polu Zasób (limit znaków 500) wskaż jego nazwę oraz liczbę sztuk, a w przypadku drobnego wyposażenia, odnieś się do całych zestawów.

W polu Przeznaczenie zasobu (limit znaków 500) wskaż, do których prac badawczych dany zasób będzie wykorzystywany.

W polu Nr zadania z listy rozwijanej wybierz numer/numery zadań, w których dany zasób będzie wykorzystywany.

#### **WNiP pozostające w dyspozycji Lidera konsorcjum/Konsorcjanta**

Wskaż wartości niematerialne i prawne (WNiP: licencje, technologie, know-how, prawa własności intelektualnej), którymi dysponujesz na etapie aplikowania o dofinansowanie.

#### **WNiP planowane do nabycia**

Wskaż WNiP, których pozyskanie zaplanowałeś w ramach realizacji projektu. Wskaż również te WNiP, które koniecznie powinny zostać pozyskane przed wdrożeniem rezultatu projektu.

#### <span id="page-33-0"></span>**V.6 Podwykonawcy**

Wskaż (osobno dla każdego Konsorcjanta) czy planujesz zaangażowanie podwykonawcy/podwykonawców. Wskaż numer zadania, do którego planujesz zaangażowanie podwykonawcę/podwykonawców, jak również przedstaw zakres prac (limit znaków 3 000), który planujesz im powierzyć.

Jeżeli wybrałeś już podwykonawcę wskaż jego nazwę (limit znaków 500), zasoby kadrowe podwykonawcy (limit znaków 2 000) oraz inne zasoby (aparatura/infrastruktura/WNiP) podwykonawcy niezbędne do realizacji powierzonych prac . Wskaż zasób i jego przeznaczenie (limit znaków 1 000).

# <span id="page-33-1"></span>**V.7 Analiza zdolności do finansowej realizacji projektu** (jeśli dotyczy)

Dotyczy wyłącznie przedsiębiorcy. Uzupełnij podstawowe wskaźniki dotyczące sytuacji finansowej przedsiębiorcy (Lidera konsorcjum/Członka konsorcjum) osiągnięte w ciągu 2 lat poprzedzających rok złożenia wniosku oraz przedstaw dane prognozowane na kolejne lata realizacji projektu.

# <span id="page-33-2"></span>**V.8 Wpływ projektu na zasadę równości szans**

Wskaż, czy projekt jest zgodny z zasadą równości szans, czy jego wpływ na realizację tej zasady jest jedynie neutralny. Uzasadnij swoją deklarację w odniesieniu do obu kwestii wymienionych w pkt 1 i 2 poniżej.

Warunkiem dofinansowania projektu jest jego zgodność z zasadą równości szans, o której mowa w art. 7 rozporządzenia ogólnego<sup>2</sup>, tj. promowanie równości kobiet i mężczyzn oraz niedyskryminacji. Realizacja projektu nie może przyczyniać się do nierównego traktowania osób ze względu na płeć, rasę, pochodzenie etniczne, religię, światopogląd, niepełnosprawność, wiek lub orientację seksualną. Szczególnie istotne jest zapewnienie dostępności produktów projektu dla osób z niepełnosprawnościami.

Każdy projekt obowiązkowo:

1) musi być zgodny z zasadą równości szans kobiet i mężczyzn oraz niedyskryminacji.

W wyjątkowych sytuacjach dopuszczalne jest uznanie neutralności projektu w stosunku do tej zasady, o ile wskażesz szczegółowe uzasadnienie, dlaczego projekt nie jest w stanie zrealizować jakichkolwiek działań w tym zakresie

oraz

<sup>2</sup> Rozporządzenie Parlamentu Europejskiego i Rady (UE) nr 1303/2013 z dnia 17 grudnia 2013 r.

2) musi zapewnić dostępność produktów projektu<sup>3</sup> dla osób z niepełnosprawnościami. Pamiętaj, że produktami nie są tylko produkty, które powstaną w wyniku realizacji projektu, ale też finansowane w ramach projektu środki trwałe, wartości niematerialne i prawne.

Przeprowadź analizę produktów projektu w zakresie zapewnienia ich dostępności (tj. określ jakie produkty i w jaki sposób można dostosować do potrzeb osób z niepełnosprawnościami). Następnie dla każdego produktu opisz, w jaki sposób zapewni on dostęp i możliwość korzystania z niego przez osoby z niepełnosprawnościami. W wyjątkowych sytuacjach dopuszczalne jest uznanie neutralności produktu projektu w stosunku do tej zasady, o ile wskażesz szczegółowe uzasadnienie w tym zakresie. O neutralności produktu projektu można mówić w sytuacji, kiedy dostępność nie dotyczy danego produktu na przykład z uwagi na brak jego bezpośrednich użytkowników. W takim przypadku powinieneś zadeklarować, że inne obszary związane z procesem realizacji projektu będą uwzględniały zasadę dostępności. Przykładowo, jeżeli w wyniku realizacji Twojego projektu powstanie neutralny produkt o nowej udoskonalonej recepturze, możesz zapewnić dostępność opakowania dla tego produktu (wypukły nadruk, większa czcionka).

Możesz zapewnić realizację zasady równości szans, jeśli:

- a) na etapie rekrutacji członków zespołu projektowego:
	- będziesz stosować niedyskryminacyjną procedurę rekrutacji do projektu, otwartą na wszystkich kandydatów, w tym osoby z niepełnosprawnościami, kobiety, seniorów, młodych naukowców,
	- udostępnisz informację rekrutacyjną wszystkim odbiorcom, czyli m.in. zamieścisz ją na stronach internetowych, z których korzystają osoby z niepełnosprawnościami (np. [www.niepelnosprawni.pl\)](http://www.niepelnosprawni.pl/);
- b) na etapie realizacji projektu:
	- metody komunikacji wewnątrz Twojego projektu będą spełniać wymogi dostępności (w tym dla wszystkich zaangażowanych osób),
	- do projektu wybierzesz narzędzia spełniające wymogi dostępności. Są to rozwiązania uniwersalnie zaprojektowane (aparatura, sprzęt komputerowy, urządzenia, oprogramowanie itd.), dostępne dla jak najszerszego kręgu użytkowników, pełnosprawnych i o ograniczonej percepcji lub mobilności. Dostępność oznacza większą ergonomię i użyteczność oraz większy poziom bezpieczeństwa korzystania przez różnych użytkowników z aparatury, sprzętu komputerowego, urządzeń;
- c) na etapie informowania i promowania wyników projektu:
	- działania informacyjne i promocyjne (w tym spotkania) spełniają wymogi dostępności (informacja, rekrutacja, sala, komunikacja z uczestnikami itp.),
	- strony internetowe z informacją o projekcie spełniają wymogi dostępności (jej twórcy powinni kierować się standardem WCAG co najmniej na poziomie 2.0, ale zalecamy stosowanie standardu WCAG 2.1). Strony powinny np. umożliwiać powiększenie wielkości czcionki, charakteryzować się odpowiednim doborem kolorów i ich kontrastem, łatwą do zrozumienia treścią. Zastosowane multimedia (animacje, prezentacje, filmy, nagrania dźwiękowe) powinny np. zawierać transkrypcje tekstowe lub audiodeskrypcję (werbalny opis treści wizualnych).
	- publikacja naukowa przygotowana w ramach projektu spełnia wymogi dostępności;
- d) w odniesieniu do przyszłych użytkowników produktów i rezultatów projektu:
	- końcowy produkt nie będzie zawierał elementów/cech stanowiących bariery w jego użytkowaniu dla osób z niepełnosprawnościami.

**Uzasadnienie:** limit znaków 7 000 znaków

<sup>&</sup>lt;sup>3</sup> "Produktów projektu" w rozumieniu Wytycznych w zakresie realizacji zasady równości szans i niedyskryminacji, w tym dostępności dla osób z niepełnosprawnościami oraz zasady równości szans kobiet i mężczyzn w ramach funduszy unijnych na lata 2014-2020.

# <span id="page-35-0"></span>**VI. Część finansowa**

# <span id="page-35-1"></span>**VI.1 Koszty realizacji projektu Lidera konsorcjum/Konsorcjanta**

#### Odesłanie

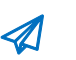

*Zanim zaczniesz wypełniać tę części wniosku, koniecznie zapoznaj się z Przewodnikiem kwalifikowalności kosztów.*

Wykaż koszty kwalifikowalne, jakie poniesiesz w trakcie realizacji projektu, przyporządkowując je do odpowiedniej kategorii kosztów.

#### Koszty wpisuj w zaokrągleniu do pełnych złotówek.

Maksymalna wysokości dofinansowania projektu wynosi **25 mln zł**. Minimalna wysokości dofinansowania projektu wynosi **3 mln zł**. Przedstaw odrębnie koszty dla:

- badań podstawowych,
- badań przemysłowych,
- eksperymentalnych prac rozwojowych,
- prac przedwdrożeniowych,
- prac przedwdrożeniowych pomoc de minimis,
- prac przedwdrożeniowych usługi doradcze.

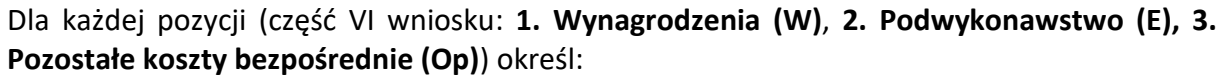

| Kategoria WYNAGRODZENIA (W)                                                              |                                                            |                                                                                                    |                                                                                                    |                           |
|------------------------------------------------------------------------------------------|------------------------------------------------------------|----------------------------------------------------------------------------------------------------|----------------------------------------------------------------------------------------------------|---------------------------|
| Stanowisko/rola<br>w projekcie                                                           | Wysokość kosztu<br>kwalifikowanego                         | Uzasadnienie                                                                                                    | Metoda oszacowania                                                                                                    | <b>Nr</b><br>zadania      |
| Wskaż pełną nazwę<br>stanowiska (nie<br>podawaj imion<br>i nazwisk)<br>Limit znaków: 200 | Wskaż jedynie<br>kwalifikowalną<br>część danego<br>kosztu. | Podaj informacje<br>dotyczące zakresu<br>obowiązków (prac),<br>jakie dana osoba<br>będzie wykonywała<br>w ramach realizacji<br>projektu.<br>Limit znaków: 1000. | Opisz, w jaki sposób przyjęto<br>stawkę wynagrodzenia na<br>stanowisku (można posłużyć się<br>ogólnodostępnymi danymi nt.<br>średnich wynagrodzeń na<br>analogicznych stanowiskach w<br>danym regionie), a także podaj<br>informacje dotyczące nakładu<br>pracy, wymiaru etatu dla umów o<br>pracę, czasu zaangażowania,<br>liczby zatrudnionych osób oraz<br>rodzaju zatrudnienia<br>(oddelegowanie, umowa<br>zlecenie, umowa o dzieło) <sup>4</sup> .<br>Limit znaków: 1000. | Wskaż<br>numer<br>zadania |

<sup>4</sup> Dla przykładu, poniższy opis **nie jest wystarczający**: Nazwa kosztu: Kluczowy personel B+R. Uzasadnienie: Personel niezbędny do realizacji projektu. Metoda oszacowania: Stawki rynkowe.

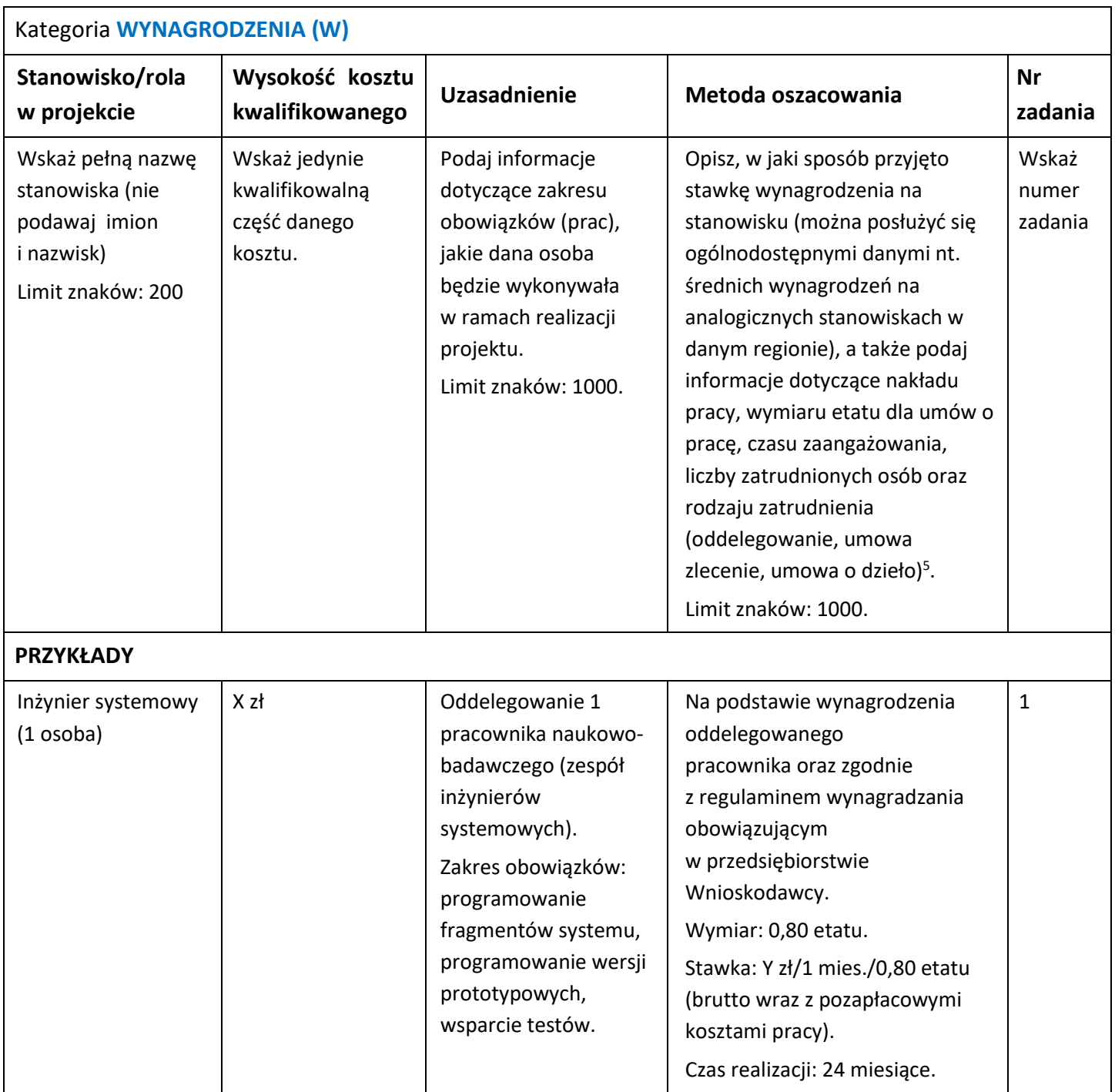

<sup>5</sup> Dla przykładu, poniższy opis **nie jest wystarczający**: Nazwa kosztu: Kluczowy personel B+R. Uzasadnienie: Personel niezbędny do realizacji projektu. Metoda oszacowania: Stawki rynkowe.

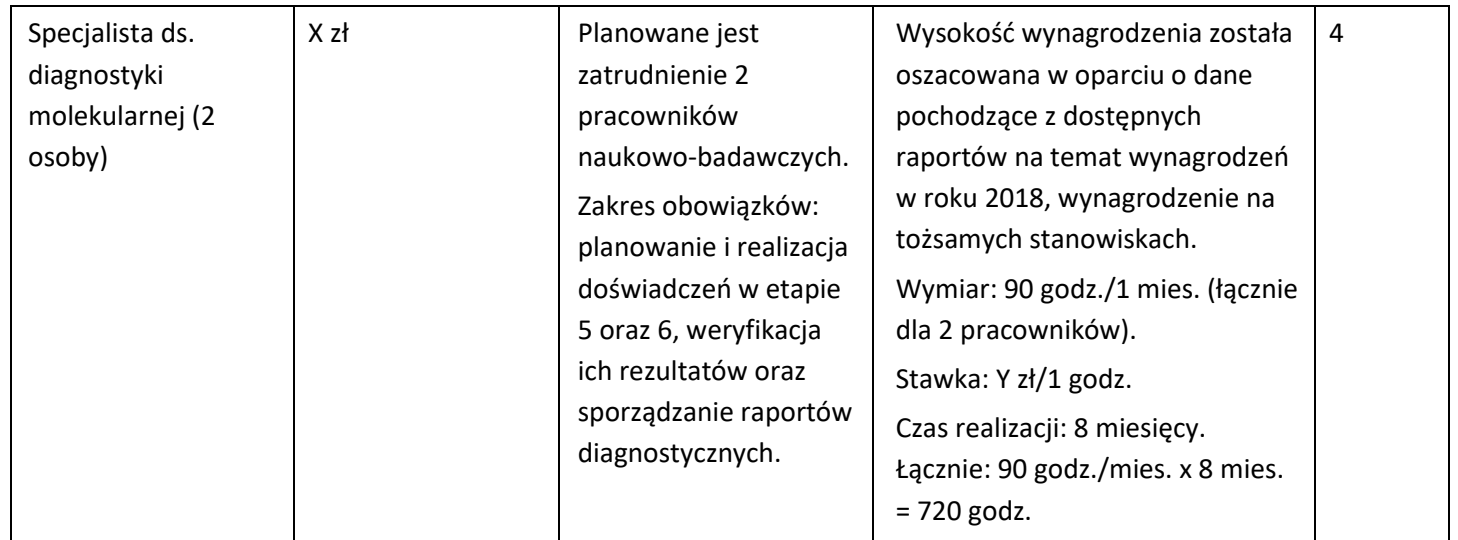

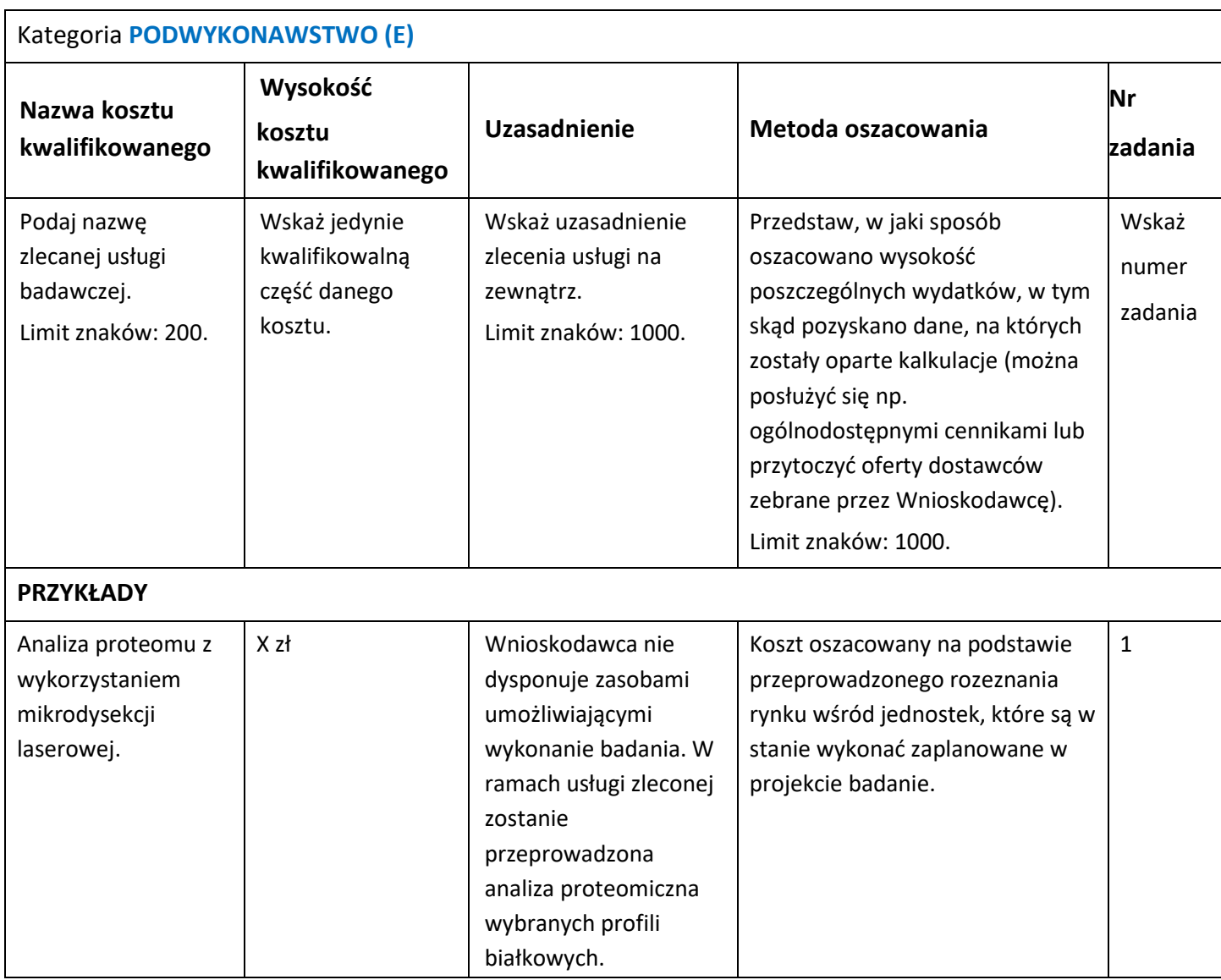

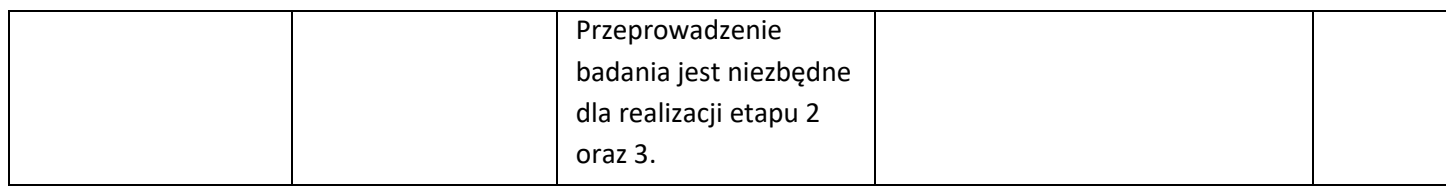

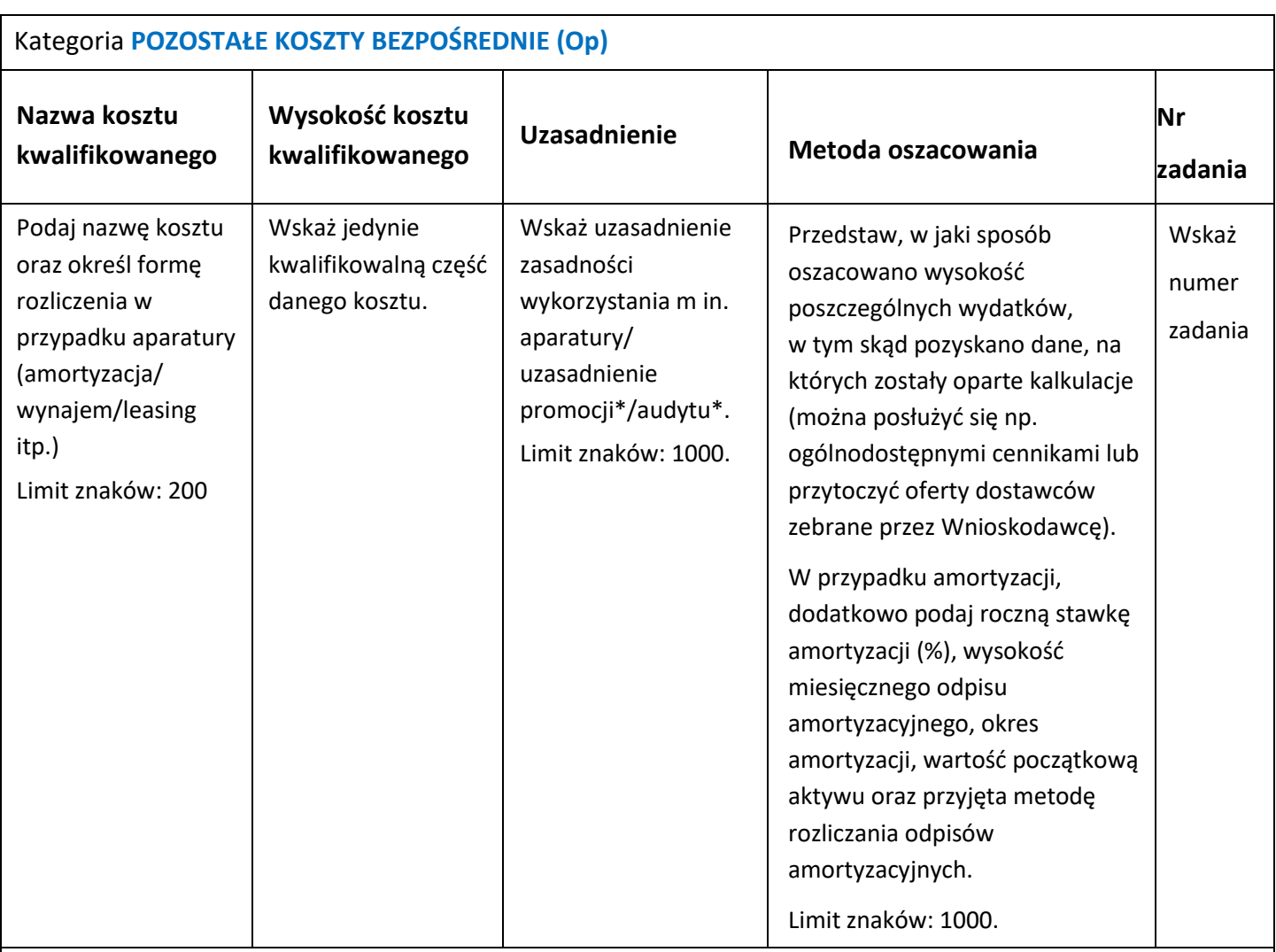

**Katalog kosztów kwalifikowalnych w ramach kategorii Pozostałe koszty bezpośrednie (Op) różni się w zależności od typu wnioskodawcy ubiegającego się o dofinansowanie (jednostka naukowa, przedsiębiorstwo, inny podmiot) i kategorii badań (badania podstawowe, badania przemysłowe, eksperymentalne prace rozwojowe, prace przedwdrożeniowe, prace przedwdrożeniowe na usługi doradcze oraz prace przedwdrożeniowe – pomoc** *de minimis***).**

Wytyczne w zakresie kwalifikowalności kosztów znajdują się w Przewodniku kwalifikowalności kosztów, stanowiącym Załącznik nr 6 do Regulaminu konkursu.

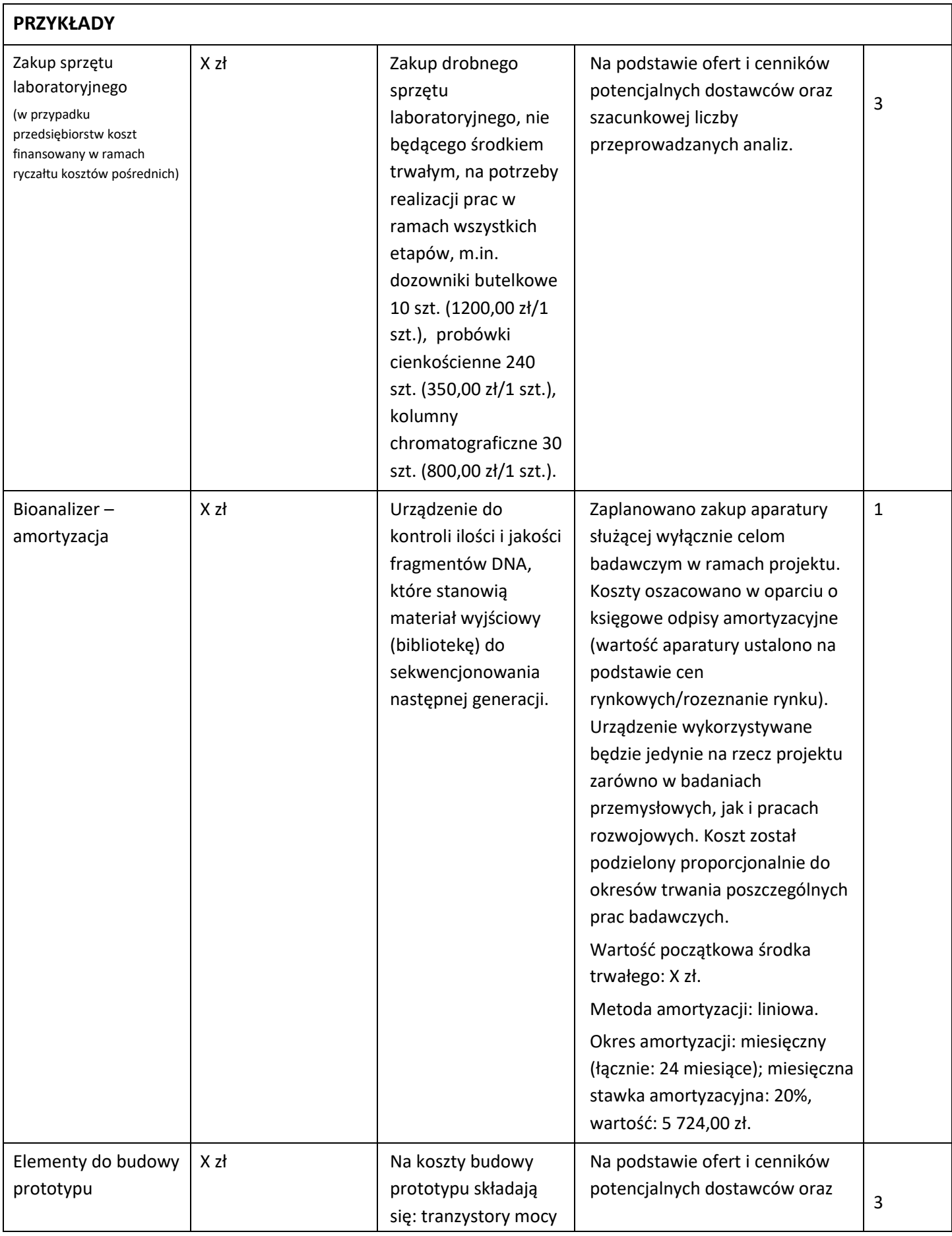

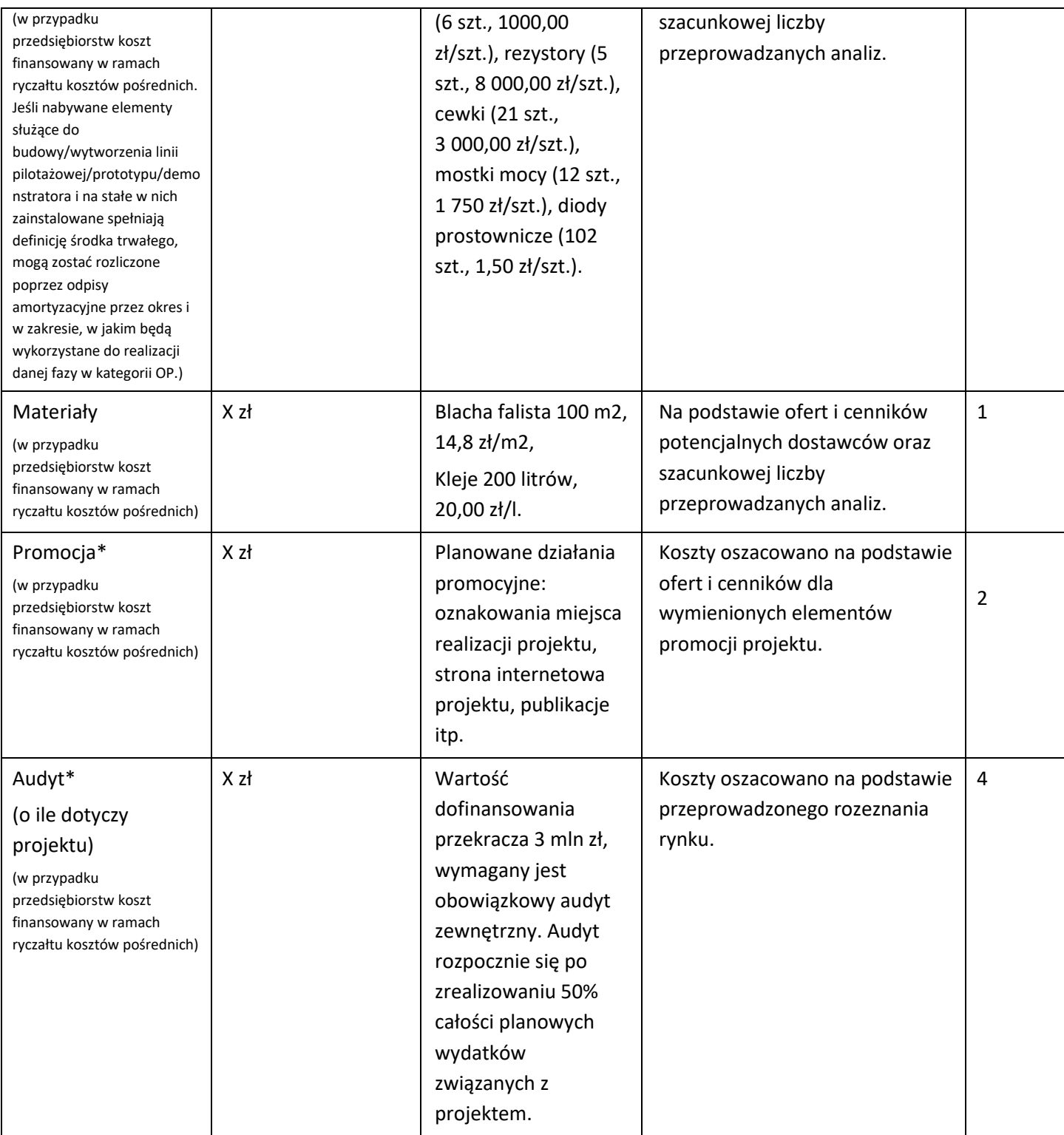

Brak w budżecie wydatków na promocję i audyt nie zwalnia Cię z obowiązku przeprowadzenia audytu (jeśli dotyczy) oraz zrealizowania działań promocyjnych.

**Koszty pośrednie (O)** rozliczane są na zasadzie ryczałtu zgodnie z *Przewodnikiem kwalifikowalności kosztów* (nie musisz wskazywać wydatków, które przewidujesz w tej kategorii. Stawka ryczałtu uzależniona jest od typu wnioskodawcy (jednostka naukowa, przedsiębiorstwo, inny podmiot) i kategorii badań (badania podstawowe, badania przemysłowe, eksperymentalne prace rozwojowe, prace przedwdrożeniowe oraz prace przedwdrożeniowe – pomoc *de*  *minimis*). Wytyczne w zakresie kwalifikowalności kosztów znajdują się w Przewodniku kwalifikowalności kosztów, stanowiącym Załącznik nr 6 do Regulaminu konkursu.

#### DODATKOWA INFORMACJA

*Nie możesz wykazywać kosztów spełniających definicję kosztów pośrednich jako kosztów bezpośrednich projektu (np. kosztów administracyjnych, kosztów dotyczących wynagrodzeń pracowników pełniących funkcje zarządcze, nadzorcze i koordynujące niezwiązanych z realizacją merytoryczną projektu).*

Stawki i ceny, które przyjąłeś w kosztach realizacji projektu powinny odpowiadać kwotom powszechnie stosowanym na rynku.

Obowiązują następujące ograniczenia co do wartości kategorii kosztów:

- **1.** kategoria "Podwykonawstwo" (E)
	- **dla badań podstawowych, badań przemysłowych i eksperymentalnych prac rozwojowych** – **do 40%** kosztów kwalifikowalnych badań przemysłowych i eksperymentalnych prac rozwojowych ponoszonych w projekcie przez dane przedsiębiorstwo realizujące projekt w ramach konsorcjum;
	- **dla badań podstawowych, badań przemysłowych i eksperymentalnych prac rozwojowych** – **do 10%** kosztów kwalifikowalnych badań podstawowych, badań przemysłowych i eksperymentalnych prac rozwojowych ponoszonych w projekcie przez danego konsorcjanta (niebędącego przedsiębiorstwem);
	- **dla prac przedwdrożeniowych do 70%** całkowitych kosztów kwalifikowalnych prac przedwdrożeniowych ponoszonych w projekcie przez danego konsorcjanta,
	- **dla prac przedwdrożeniowych finansowanych w ramach pomocy** *de minimis* **do 70%** całkowitych kosztów kwalifikowalnych prac przedwdrożeniowych ponoszonych w projekcie przez dany podmiot w ramach konsorcjum,
- **2.** kategoria **"Koszty pośrednie" (O)**

Stawka ryczałtu uzależniona jest od typu wnioskodawcy i kategorii badań:

- **Dla jednostek naukowych realizujących badania podstawowe, badania przemysłowe lub eksperymentalne prace rozwojowe** - 25% sumy kategorii "Wynagrodzenia" (W) i "Pozostałe koszty bezpośrednie" (Op). Wartość wyliczana zgodnie ze wzorem **O=(W+Op)x25%**
- **Dla innych podmiotów realizujących badania przemysłowe, eksperymentalne prace rozwojowe lub prace przedwdrożeniowe** - 25% sumy kategorii "Wynagrodzenia" (W) i "Pozostałe koszty bezpośrednie" (Op). Wartość obliczana zgodnie ze wzorem **O=(W+Op)x25%**
- **Dla przedsiębiorstw realizujących badania przemysłowe i eksperymentalne prace rozwojowe** - 20% sumy kategorii "Wynagrodzenia" (W), "Podwykonawstwo" (E) i "Pozostałe koszty bezpośrednie" (Op). Wartość obliczana zgodnie ze wzorem: **O=(W+E+Op)x20%**
- **Dla przedsiębiorstw realizujących prace przedwdrożeniowe - pomoc de minimis** - 25% sumy kategorii "Wynagrodzenia" (W) i "Pozostałe koszty bezpośrednie" (Op).

Dodatkowo koszty pośrednie w ramach pomocy *de minimis* nie mogą stanowić więcej niż 15% całkowitych kosztów kwalifikowalnych prac przedwdrożeniowych -

oznacza to, że wartość kosztów pośrednich prac przedwdrożeniowych musi spełniać jednocześnie następujące warunki:

**O ≤ 15% x (W+ Op + E + O)** i **O ≤ (W + Op) x 25%**

Jako ostateczną wartość kosztów pośrednich dla prac przedwdrożeniowych (*de minimis*) przyjmuje się mniejszą z liczb otrzymanych z wyliczenia zgodnie z powyższymi wzorami.

# <span id="page-42-0"></span>**VI.2 Budżet projektu - podsumowanie**

System informatyczny automatycznie wyliczy wysokość dofinansowania NCBR dla badań podstawowych, badań przemysłowych, eksperymentalnych prac rozwojowych i prac przedwdrożeniowych na podstawie:

- sumy kosztów kwalifikowalnych,
- informacji na temat statusu Lidera konsorcjum/konsorcjanta (pola Typ wnioskodawcy oraz Status przedsiębiorstwa).
- informacji nt. ubiegania się o pomoc publiczną oraz o pomoc de minimis (pole Pomoc publiczna i pomoc de minimis),
- informacji nt. szerokiego rozpowszechniania wyników projektu lub realizacji projektu w ramach tzw. "skutecznej współpracy" (pole Pomoc publiczna i pomoc de minimis).

# <span id="page-42-1"></span>**VII. Wskaźniki**

W tabeli wykaż wartości wskaźników realne do osiągnięcia. Poziom ich osiągnięcia podlega weryfikacji w trakcie kontroli realizacji projektu i warunkuje wypłatę dofinansowania. Wartości docelowe wskaźników określ dla każdego konsorcjanta (tabela jest powielana). Wskaźniki zbiorcze dla całego konsorcjum generowane są automatycznie w tabeli *Ogółem dla projektu.*

# <span id="page-42-2"></span>**VII.1 Wskaźniki produktu**

Mierzone w trakcie i po zakończeniu realizacji projektu finansowanego w ramach Programu na podstawie raportów okresowych oraz raportu końcowego dostarczanych przez wykonawcę. Opisują produkty, które powstały w trakcie realizacji Programu w rezultacie wydatkowania przyznanych środków.

**Podaj wartości zakładane do osiągnięcia przez Lidera/ Członka konsorcjum w odniesieniu do projektu planowanego do realizacji w ramach wybranego obszaru tematycznego (wartości z dokładnością do dwóch miejsc po przecinku).**

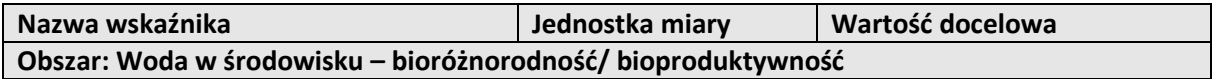

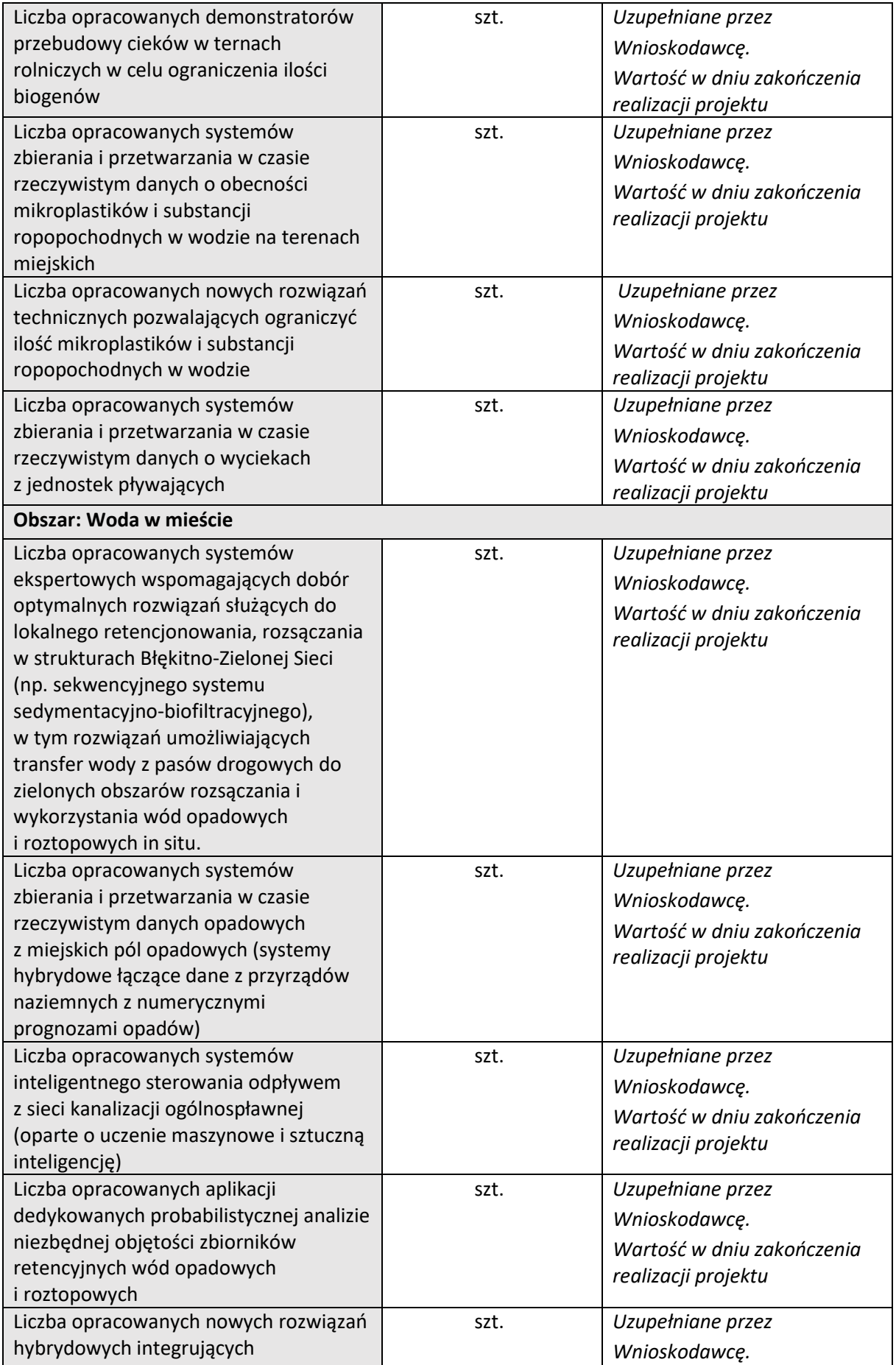

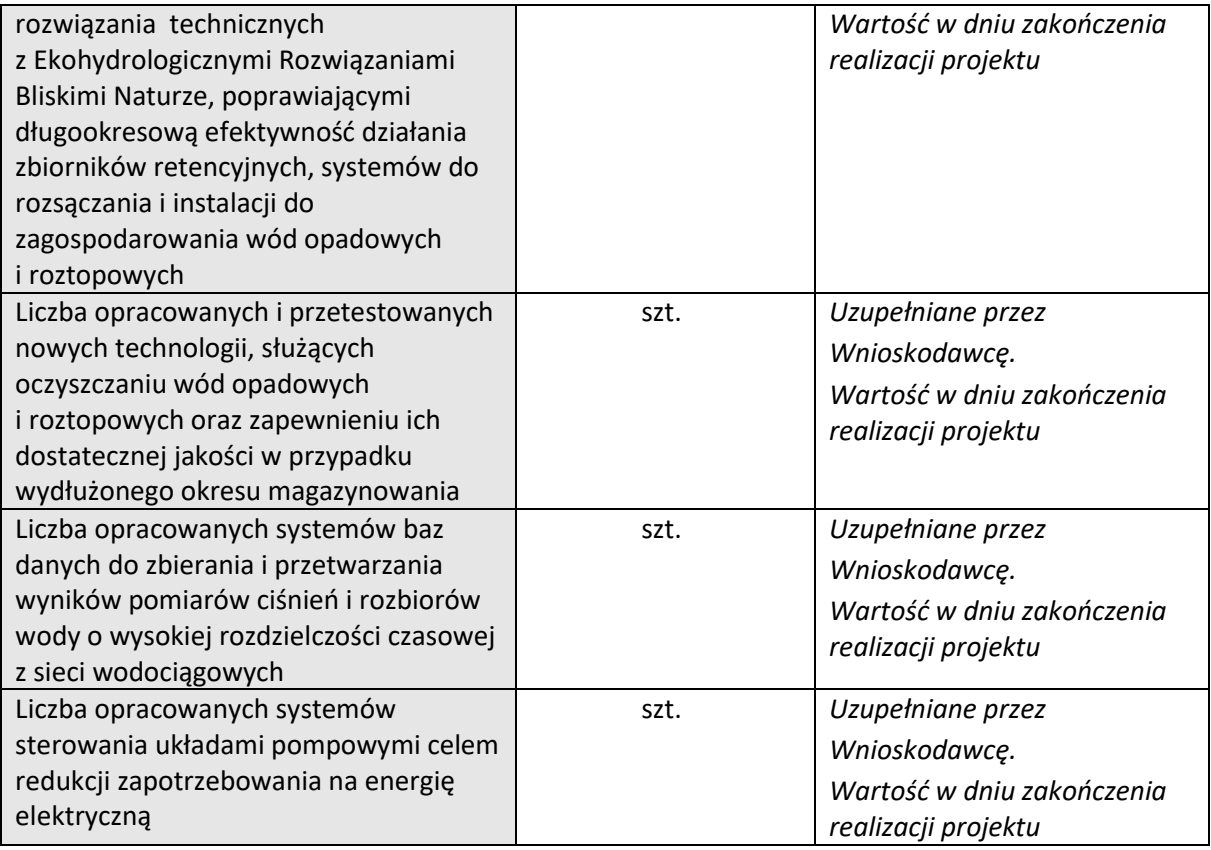

# <span id="page-44-0"></span>**VII.2 Wskaźniki rezultatu**

Mierzą bezpośrednie efekty występujące u beneficjentów Programu do 3 lat po jego zakończeniu.

#### DODATKOWA INFORMACJA

*W przypadku wskaźników:*

- *Wzrost retencji w środowisku,*
- *Zmniejszenie średniego odpływu rzecznego z obszaru Polski,*
- *Zmniejszenie strumienia azotu i fosforu docierającego rzekami do Bałtyku.*

*Wartości docelowe uzupełnij w odniesieniu do wartości bazowych określonych dla obszaru całej Polski.*

#### **Podaj wartości zakładane do osiągnięcia przez Lidera/ Członka konsorcjum w odniesieniu do projektu planowanego do realizacji (wartości z dokładnością do dwóch miejsc po przecinku).**

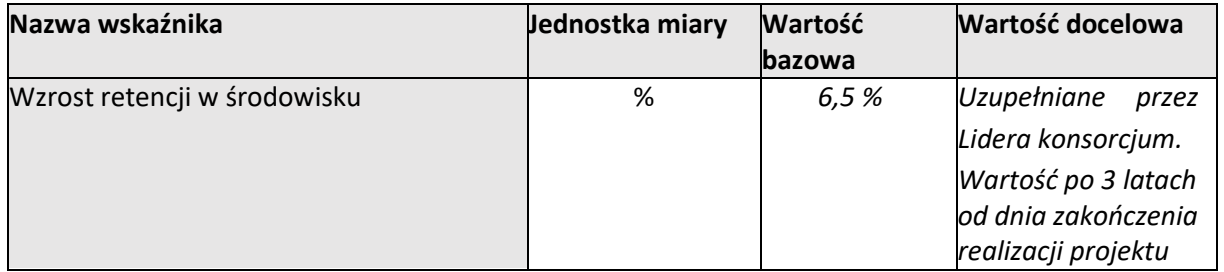

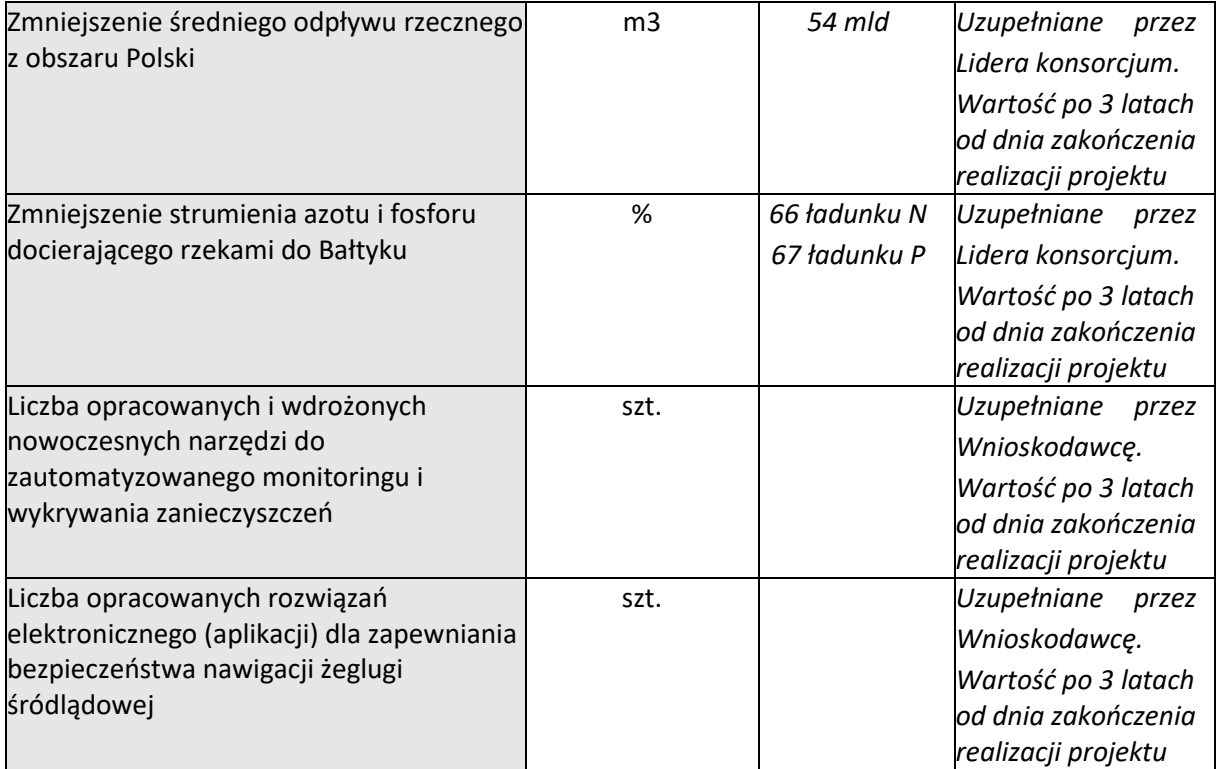

# <span id="page-45-0"></span>**VII.3 Wskaźniki wpływu**

Mierzą efekty Programu w dłuższej perspektywie czasu i pokazują trwałe zmiany, jakie Program spowodował w otoczeniu społecznym i gospodarczym. Wskaźniki wpływu są miernikiem stopnia realizacji celu głównego Programu.

**Podaj wartości zakładane do osiągnięcia przez Lidera/ Członka konsorcjum w odniesieniu do projektu planowanego do realizacji (wartości z dokładnością do dwóch miejsc po przecinku).**

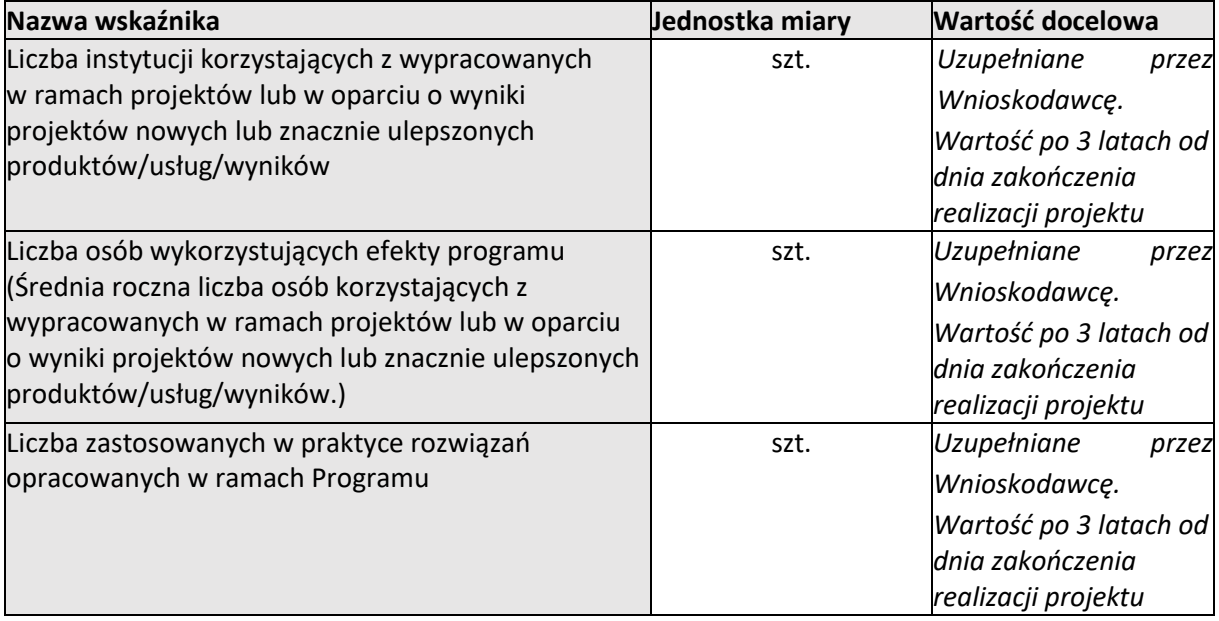

# <span id="page-46-0"></span>**VIII. Oświadczenia**

Zapoznaj się z treścią danego oświadczenia, a następnie zaznacz właściwe dla niego pole. Jest to jednoznaczne ze złożeniem danego oświadczenia. Jeśli nie złożysz wszystkich obligatoryjnych oświadczeń, nie będziesz mógł złożyć wniosku. Oświadczenia dotyczą zarówno Lidera konsorcjum jak i jego Członków.

- Zaznacz czy zapoznałeś się z regulaminem konkursu oraz akceptujesz jego zasady, a także czy składany przez Ciebie wniosek nie narusza praw osób trzecich oraz, że dysponujesz prawami własności intelektualnej, które są niezbędne dla prowadzenia prac zaplanowanych w projekcie.
- Zapoznaj się z informacjami dotyczącymi ochrony danych osobowych oraz zaznacz czy zobowiązujesz się w imieniu NCBR do wykonywania wobec osób, których dane dotyczą, obowiązków informacyjnych wynikających z art. 13 i art. 14 RODO oraz do spełnienia wobec wszystkich osób wskazanych we Wniosku o dofinansowanie obowiązku informacyjnego.
- Zaznacz, że zgadzasz się na doręczanie pism w konkursie za pomocą platformy ePUAP (dotyczy wyłącznie lidera konsorcjum).
- Potwierdź, że w przypadku otrzymania dofinansowania na realizację projektu nie zostanie naruszona zasada zakazu podwójnego finansowania oraz że zadania objęte wnioskiem nie są finansowane ze środków pochodzących z innych źródeł oraz że nie ubiegasz się o ich finansowanie z innych źródeł.
- Złóż oświadczenie, że względem Ciebie nie został orzeczony, prawomocnym wyrokiem sądu zakaz, o którym mowa w art. 12 ust. 1 ustawy z dnia 15 czerwca 2012 r. o skutkach powierzenia wykonywania pracy cudzoziemcom przebywającym wbrew przepisom na terytorium Rzeczypospolitej Polskiej.
- Złóż oświadczenie, że względem Ciebie lub osób za które ponosisz odpowiedzialność na podstawie ustawy z dnia 28 października 2002 r. o odpowiedzialności podmiotów zbiorowych za czyny zabronione pod groźbą kary, nie zostało wszczęte postępowanie przygotowawcze w sprawie mogącej mieć wpływ na realizację projektu.
- Złóż oświadczenie, że nie jesteś wykluczony z ubiegania się o dofinansowanie na którejkolwiek z podstaw wskazanych w oświadczeniu we wniosku lub czy jesteś podmiotem, na którym ciąży obowiązek zwrotu pomocy, z uwagi na uznanie jej przez Komisję Europejską za niezgodną z prawem oraz rynkiem wewnętrznym lub czy nie jesteś przedsiębiorstwem w trudnej sytuacji w rozumieniu unijnych przepisów dotyczących pomocy państwa lub czy nie jesteś pod zarządem komisarycznym lub czy nie zalegasz z wpłatami z tytułu należności budżetowych oraz z opłaceniem składek na ubezpieczenie społeczne i zdrowotne.
- Złóż oświadczenie, że nie jesteś związany z osobami lub podmiotami, względem których stosowane są środki sankcyjne lub nie jesteś jednym z tych podmiotów/ osobą oraz że wskutek dofinansowania Liderowi konsorcjum nie dojdzie w żadnym zakresie, w tym również pośrednio, do udzielenia wsparcia osobom lub podmiotom objętym ww. sankcjami.
- Złóż oświadczenia dotyczące podatku VAT.

• Zaznacz również, czy zobowiązujesz się uzyskać wymagane zgody/pozytywną opinię /pozwolenie/zezwolenie właściwej komisji bioetycznej, etycznej lub właściwego organu,

w przypadku, gdy projekt obejmuje badania:

- o będące eksperymentami medycznymi w rozumieniu art. 21 ustawy z dnia 5 grudnia 1996 r. o zawodzie lekarza i lekarza dentysty;
- o kliniczne w zakresie wyrobów medycznych, wyposażenia wyrobu medycznego lub aktywnych wyrobów medycznych do implantacji, o których mowa w ustawie z dnia 20 maja 2010 r. o wyrobach medycznych;
- o kliniczne produktów leczniczych, o których mowa w ustawie z dnia 6 września 2001 r. Prawo farmaceutyczne;
- o wymagające doświadczeń na zwierzętach;
- o nad gatunkami roślin, zwierząt i grzybów objętych ochroną gatunkową lub na obszarach objętych ochroną;
- o nad organizmami genetycznie zmodyfikowanymi lub z zastosowaniem takich organizmów;
- $\circ$  w zakresie energetyki, bezpieczeństwa jądrowego lub ochrony radiologicznej.

W przypadku projektu obejmującego ww. badania wymagające uzyskania odpowiednich zezwoleń / zgód / pozytywnych opinii / pozwoleń właściwych komisji/organów, musisz uzyskać je przed rozpoczęciem danych badań.

- Jeśli jesteś Liderem konsorcjum potwierdź, że przed złożeniem wniosku o dofinansowanie została zawarta umowa konsorcjum, o treści zgodnej z wytycznymi dla niniejszego konkursu, zamieszczonymi na stronie internetowej Narodowego Centrum Badań i Rozwoju.
- Zaznacz czy zostałeś objęty sprawozdawczością GUS w zakresie formularza PNT-01 "Sprawozdanie o działalności badawczej i rozwojowej (B+R)" za rok kalendarzowy poprzedzający rok złożenia wniosku.
- Jeżeli jesteś objęty sprawozdawczością GUS w zakresie formularza PNT-01, załącz do wniosku ten formularz za rok kalendarzowy poprzedzający rok złożenia wniosku.
- Zaznacz czy udzielasz zgody na udział w badaniach ewaluacyjnych prowadzonych przez NCBR lub inny uprawniony podmiot.
- Zaznacz, że wiesz jakie są skutki niezachowania wskazanej w Regulaminie konkursu formy komunikacji z NCBR w trakcie konkursu.
- Zaznacz czy udzielasz NCBR bezterminowego upoważnienia do udostępnienia danych gospodarczych przetwarzanych przez podmioty wskazane w oświadczeniu.

# <span id="page-48-0"></span>**IX. Załączniki**

# **Załączniki we wniosku o dofinansowanie:**

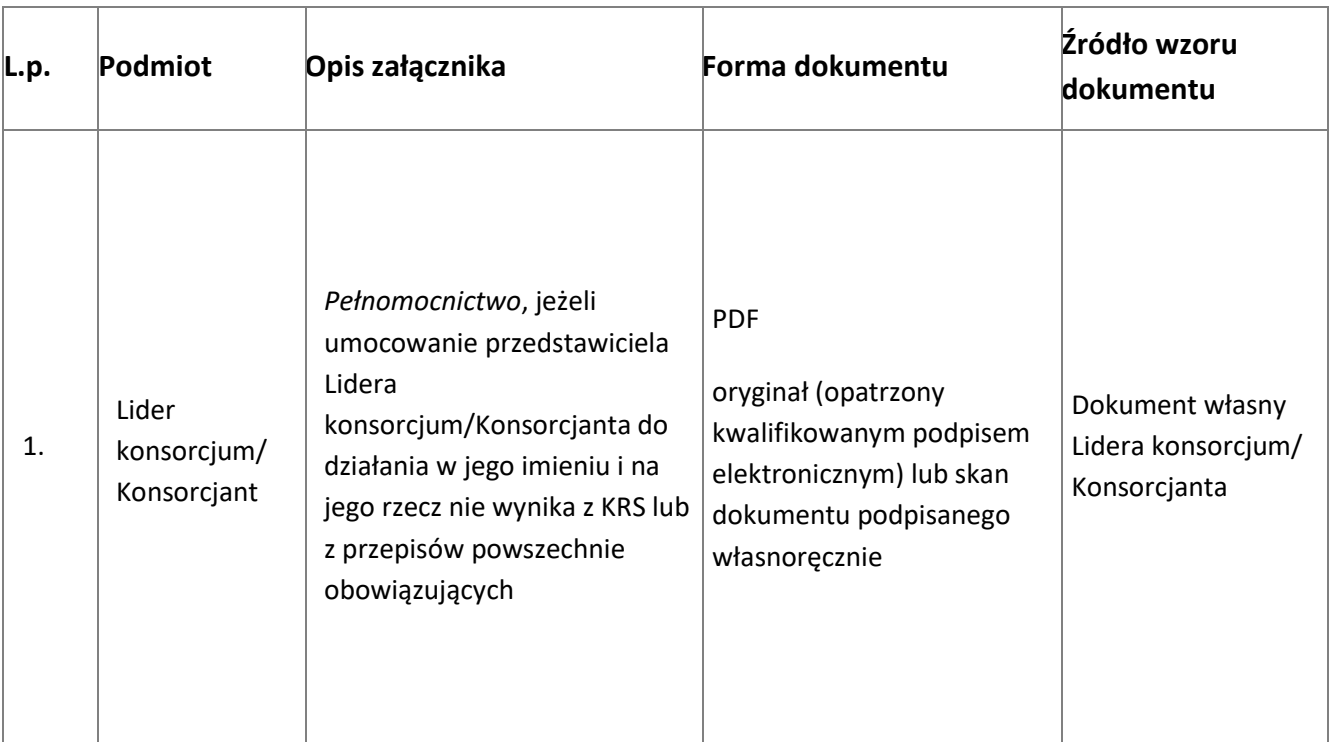

# **Załączniki na końcu wniosku:**

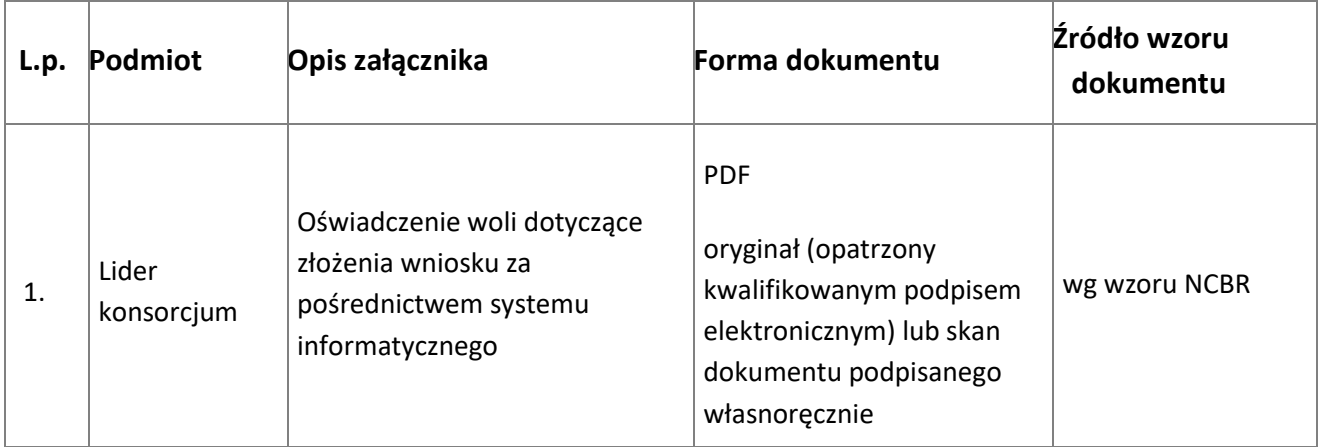

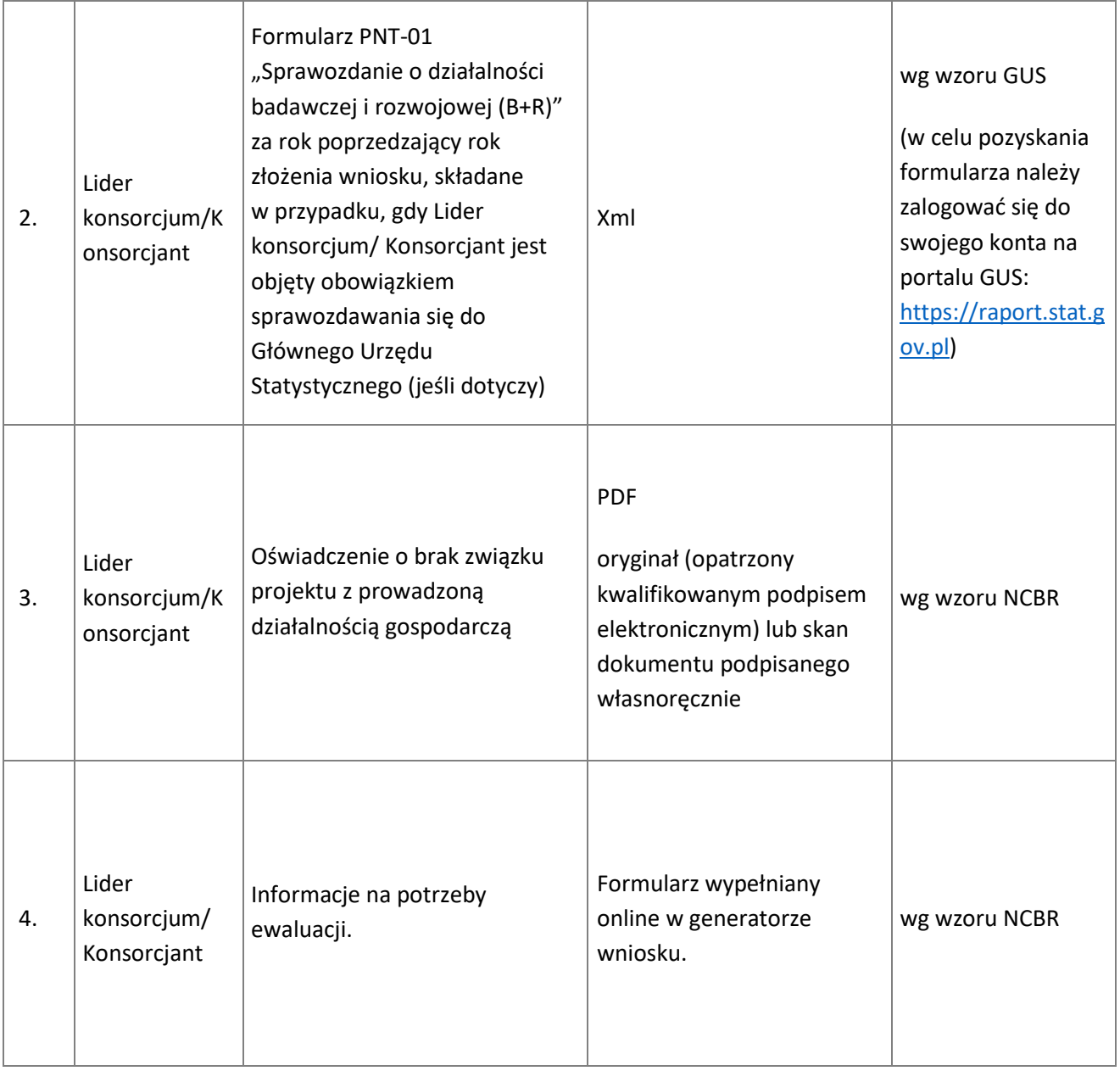